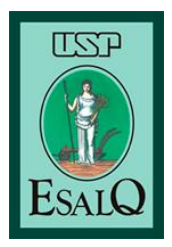

**Universidade de São Paulo Escola Superior de Agricultura "Luiz de Queiroz" Departamento de Engenharia de Biossistemas**

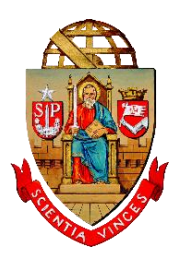

# **APONTAMENTOS DE AULA**

**Capítulo 10 – Altimetria**

Material integrante da apostila de apoio à disciplina LEB0340 – Topografia

Responsável: Prof. Dr. Peterson Ricardo Fiorio Colaboradores: Dra. Érica Nakai Isa Marchini Rolisola

**Piracicaba 2019**

#### **10 ALTIMETRIA**

Altimetria é a parte da Topografia que trata dos métodos e dos instrumentos empregados no estudo e representação do relevo.

Observando o relevo da Figura 1, percebe-se que em cada ponto do terreno há uma altura diferente, como os cumes das montanhas e os rochedos mais próximos do mar. Sabese também que existe uma diferença de altura entre esses pontos.

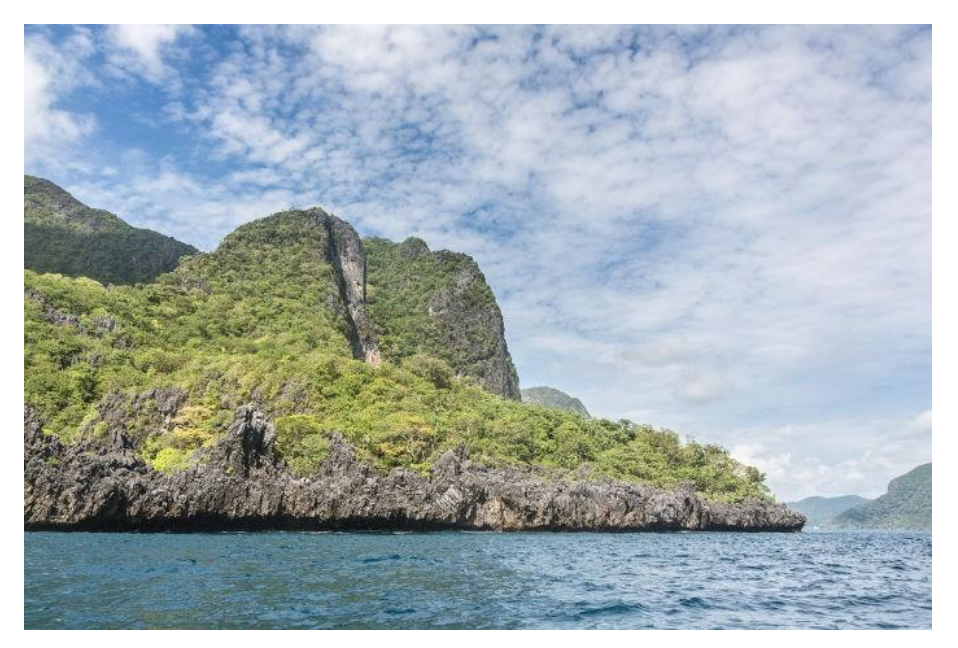

Figura 1 - Representação do relevo.

Na Altimetria, é introduzido mais um eixo ao sistema de projeção topográfica (eixo z), que se refere às cotas e altitudes, que serão melhor descritas nos itens a seguir.

Uma forma simplificada de entender a Altimetria é considerar os planos x e y já conhecidos. Determinado ponto (ponto P, na Figura 2) é marcado no espaço, tendo coordenadas xp e yp, como já conhecemos da Planimetria. Atribuindo uma determinada altura (zp) ao ponto, criamos um sistema tridimensional, que se assemelha as formas existentes na Terra, originando a Altimetria.

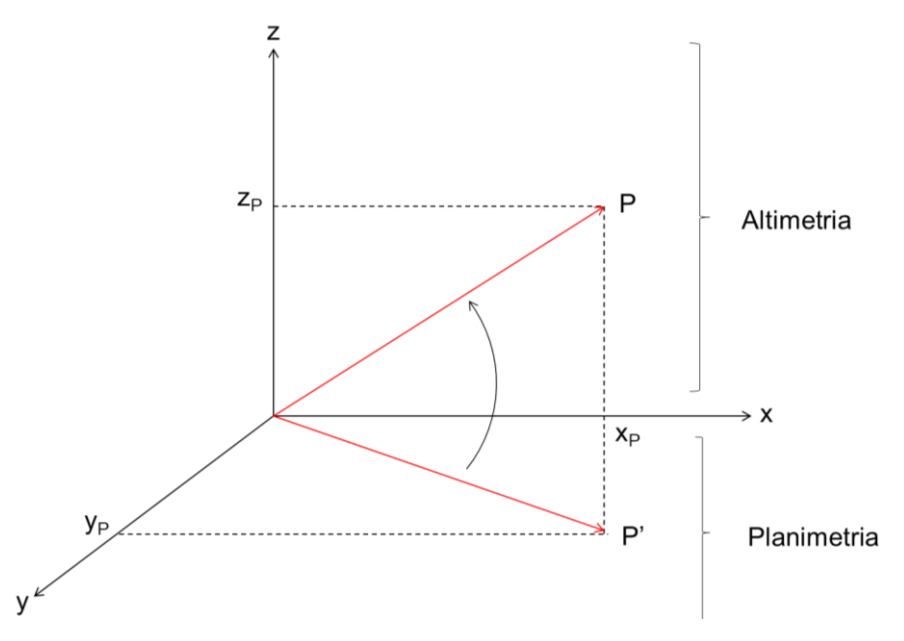

Figura 2 - Planos x, y e z topográficos.

## **10.1 APLICAÇÕES**

A Altimetria é utilizada nas obras de engenharia, como projetos de rede de esgoto, redes de abastecimento de água, drenagem urbana e planejamento urbano.

Um exemplo clássico é rede de esgoto residencial (Figura 3), cujo encanamento deve ser projetado com uma determinada diferença de altura entre os objetos coletos da residência (sanitários, ralos, etc) e a rede coletora, de modo que os dejetos sejam devidamente escoados.

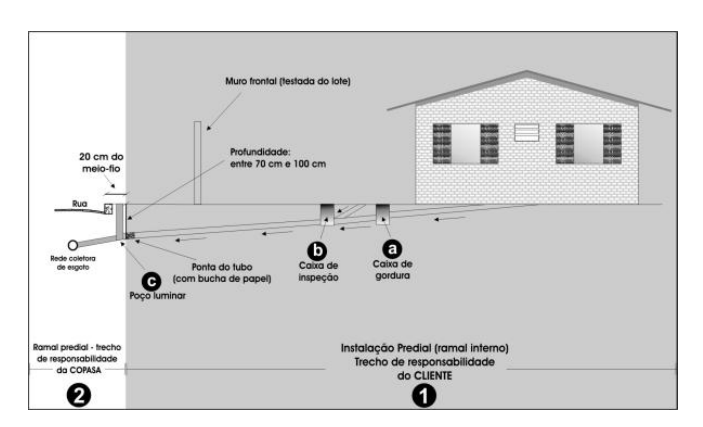

Figura 3 - Ligação de esgoto. Fonte: COPASA, 2019.

Na área rural, por exemplo, os projetos de estradas dependem de estudos da Altimetria, para que as águas pluviais escoem e evitem problemas como áreas alagadas e formação de atoleiros (Figura 4), por exemplo. O mesmo se aplica para os corredores entre talhões.

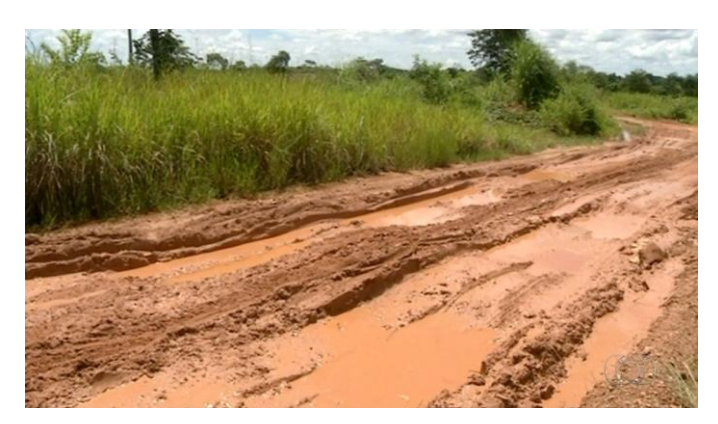

Figura 4 - Atoleiro em estrada. Fonte: TV Anhanguera/Reprodução

Na Agricultura, a Altimetria é importante em três principais áreas: projetos de irrigação e drenagem, conservação do solo e trafegabilidade de máquinas (Figura 9). Como exemplos temos o cultivo de arroz alagado (Figura 5), irrigação superficial por faixas (Figura 6), o cultivo em terraços (Figura 7) e em nível (Figura 8).

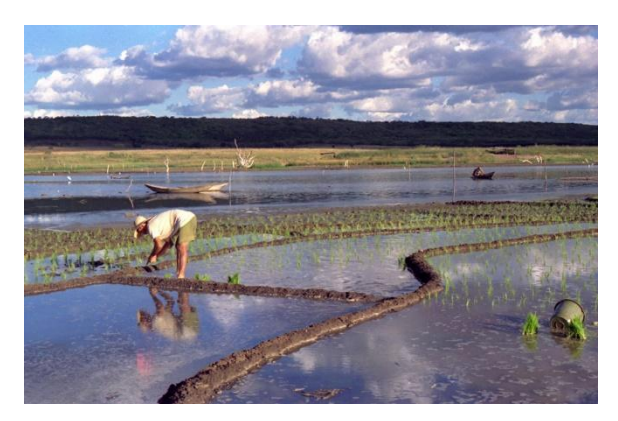

Figura 5 - Cultivo de arroz irrigado por transplantio na vazante do Açude de Orós, no Ceará. Fonte: EMBRAPA (Foto: Alberto Baêta dos Santos).

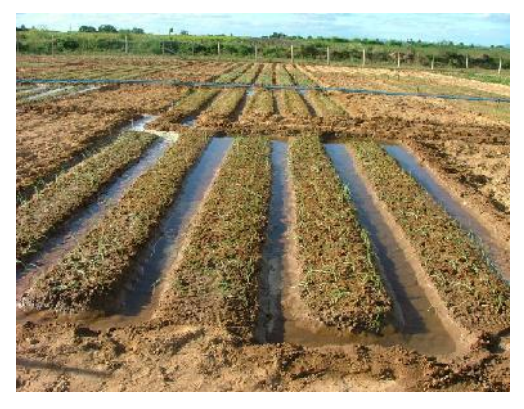

Figura 6 - Irrigação superficial por faixas.

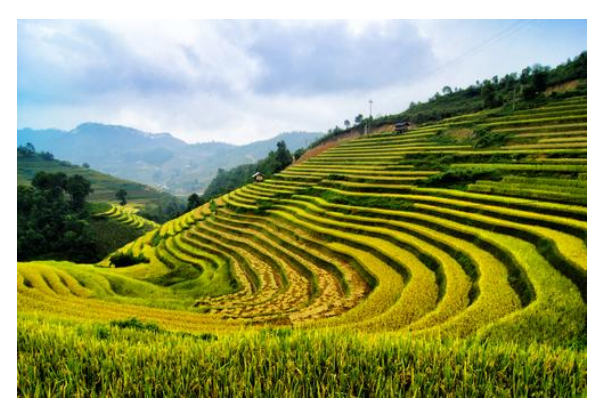

Figura 7 - Cultivo em terraços.

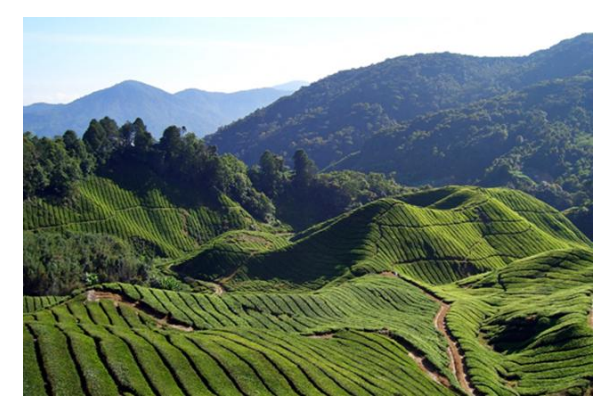

Figura 8 - Cultivo em curva de nível.

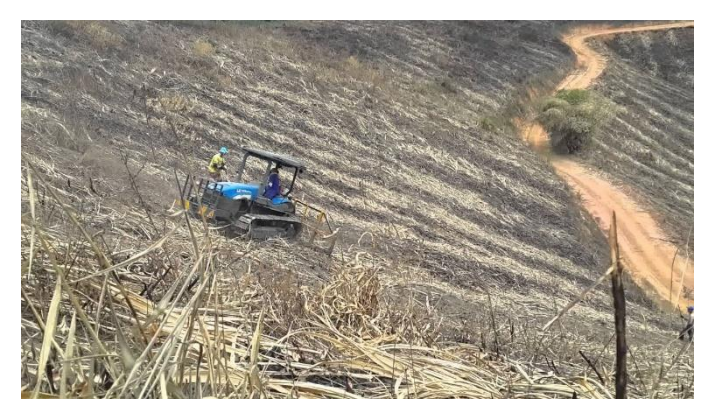

Figura 9 - Trator trafegando em terreno inclinado: risco de tombamento.

# **10.2 SUPERFÍCIE OU REFERÊNCIA DE NÍVEL**

Todas as medições altimétricas devem ser referenciadas a uma superfície de comparação, denominada referência de nível (RN). A superfície de nível pode ser real ou aparente.

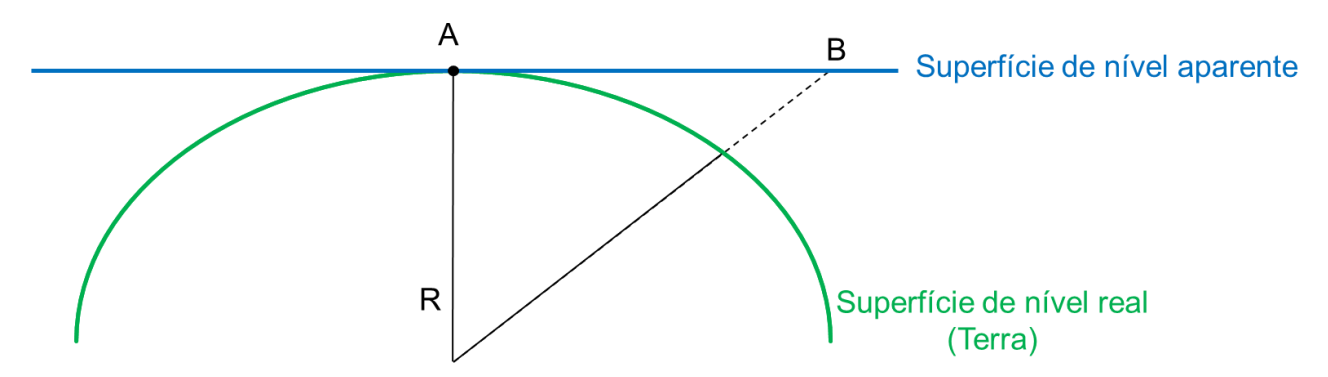

Figura 10 – Exemplificação da superfície de nível aparente (azul) e real (verde).

# **10.2.1 SUPERFÍCIE DE NÍVEL REAL (TERRA)**

Quando o plano de referência tomado é verdadeiro e corresponde ao nível médio dos mares. É, portanto, uma superfície curva e que não pode ser obtida por meio dos aparelhos topográficos.

Vide item "10.2.3 Rede Altimétrica e Marégrafo de Imbituba" para maiores informações.

# **10.2.2 SUPERFÍCIE DE NÍVEL APARENTE**

Superfície de nível aparente é uma superfície plana que se refere a um plano tangente à vertical do lugar (plano topográfico).

Todas as medições altimétricas devem ser referenciadas a uma superfície de comparação, denominada referência de nível (RN).

Essa superfície pode ser arbitrária (dando origem as cotas) ou constituída pelo nível médio dos mares (dando origem as altitudes) (Figura 11).

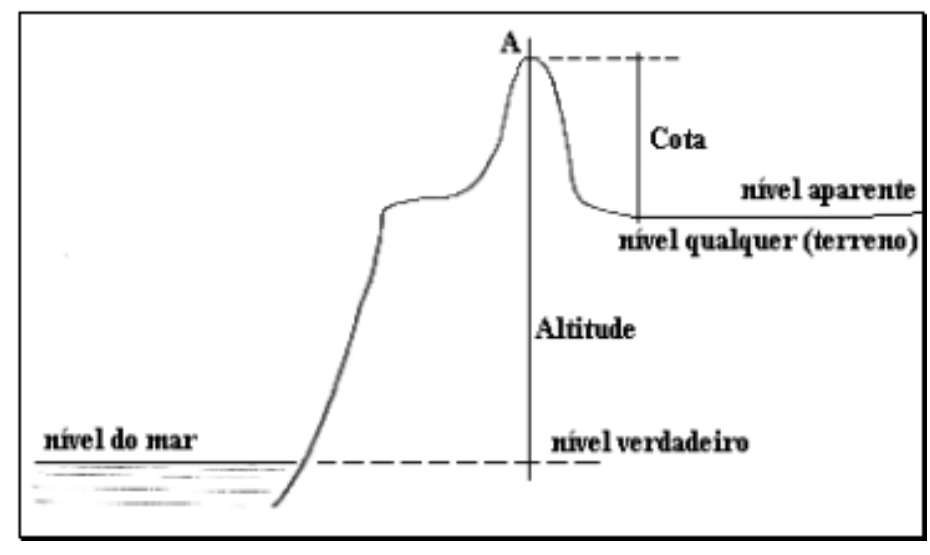

Figura 11. Diferença entre cota e altitude (Fonte: UEFS)

## **10.2.3 REDE ALTIMÉTRICA E MARÉGRAFO DE IMBITUBA - SC**

No Brasil, o nível médio dos mares é determinado pelo marégrafo localizado no Porto de Imbituba, na cidade homônima em Santa Catarina, dando origem ao *datum* altimétrico ou vertical brasileiro. Nesse local encontra-se uma altitude zero.

A partir desse ponto, foram realizados pelo Exército Brasileiro trabalhos de nivelamento e contra-nivelamento (mais detalhes nos itens a seguir) de modo que as altitudes fossem transportadas e materializadas nas chamadas referência de nível (RN) (Figura 12)

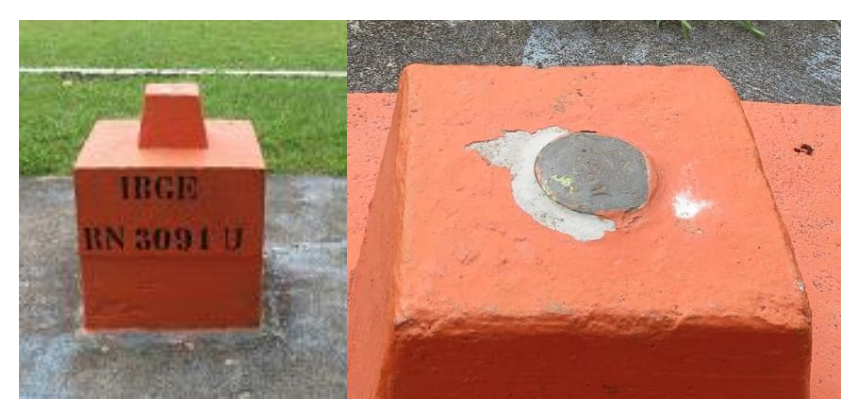

Figura 12- Marco geodésico implantado em Imbituba, SC.

Desses trabalhos se originou a chamada Rede Altimétrica de Alta Precisão (RAAP) do Sistema Geodésico Brasileiro (SGB), com diversos marcos espalhados pelo Brasil (Figura 13).

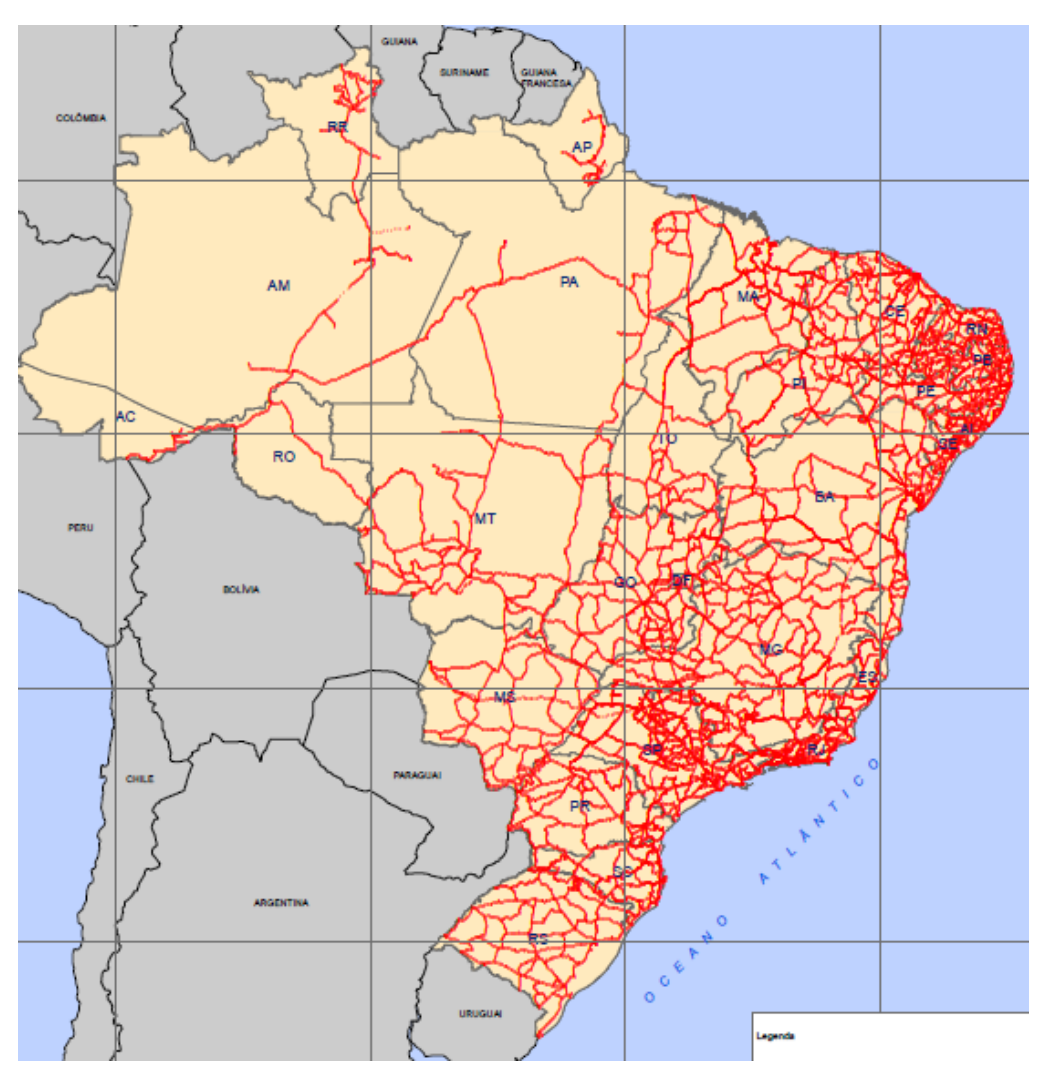

Figura 11 - Rede Altimétrica brasileira (Fonte: IBGE)

# **10.2.4 ERROS**

# **10.2.4.1 ERRO DE ESFERICIDADE**

O erro de esfericidade é o erro cometido ao considerar que A e B estão em nível e será BD (X). Em outras palavras, é o erro entre as medidas real e aparente (Figura 14).

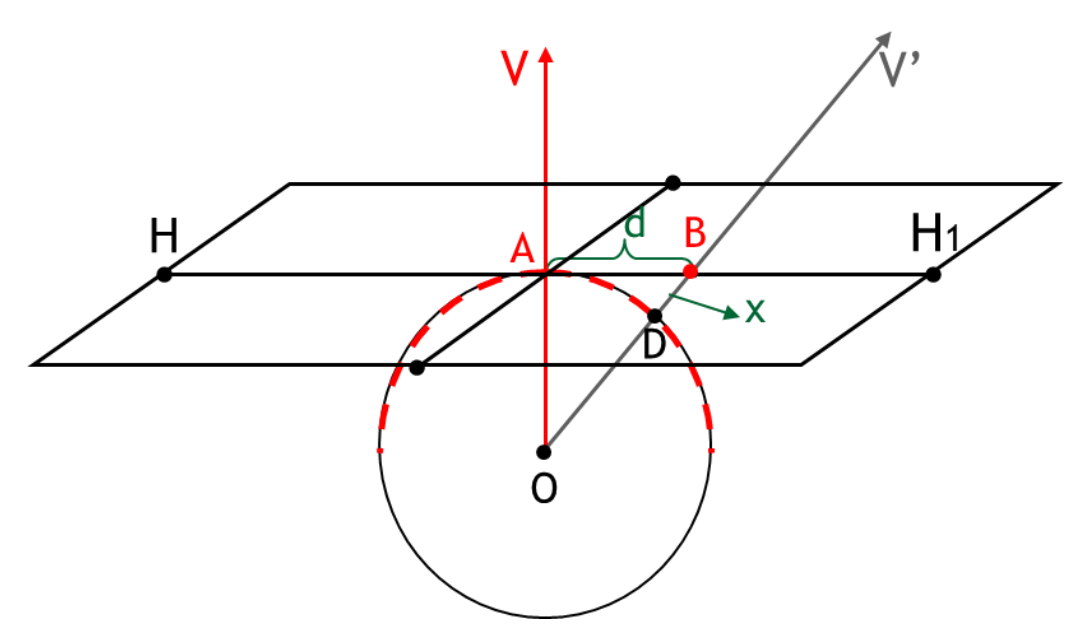

Figura 12 - Exemplificação da origem do erro de esfericidade.

É calculado por meio da fórmula mostrada a seguir.

$$
x = \frac{d^2}{2R}
$$

# **10.2.4.2 ERRO DE REFRAÇÃO**

O erro de refração é exemplificado (Figura 15) considerando que de um ponto A mirase um ponto B, e o raio luminoso AB que deveria seguir em linha reta, se refrata, seguindo uma trajetória curva  $AB_1$ .  $BB_1$  é o erro de refração que depende da temperatura, e da pressão e umidade atmosférica.

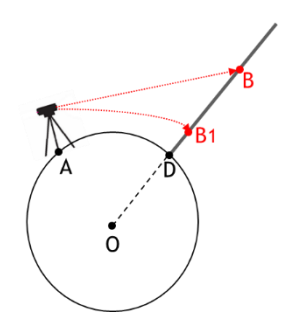

Figura 13 - Exemplificação da origem do erro de refração

É calculado por meio da fórmula mostrada a seguir.

$$
x'=0.16*\frac{d^2}{2R}
$$

Sendo  $x$  'correspondendo a  $BB1$ .

# **10.2.4.3 CORREÇÃO DOS ERROS DE ESFERICIDADE E DE REFRAÇÃO**

Ao relacionar as fórmulas de x e x', temos:

$$
e = x - x'
$$

$$
e = \frac{d^2}{2R} - \frac{0.16d^2}{2R}
$$

$$
e = \frac{0.84d^2}{2R}
$$

$$
e = \frac{0.42d^2}{R}
$$

Assim, temos:

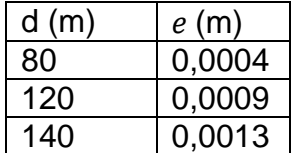

Portanto, não se deve passar de 120 m, uma vez que o erro altimétrico é aceito em milímetros e não em centímetros pela NBR 13.133.

#### **10.3 CONCEITOS FUNDAMENTAIS**

## **10.3.1 COTAS**

É a distância vertical (ou diferença de nível) de um ponto do terreno a um plano horizontal de referência arbitrário, ou nível de referência (NR).

Considere a Figura 16 a seguir.

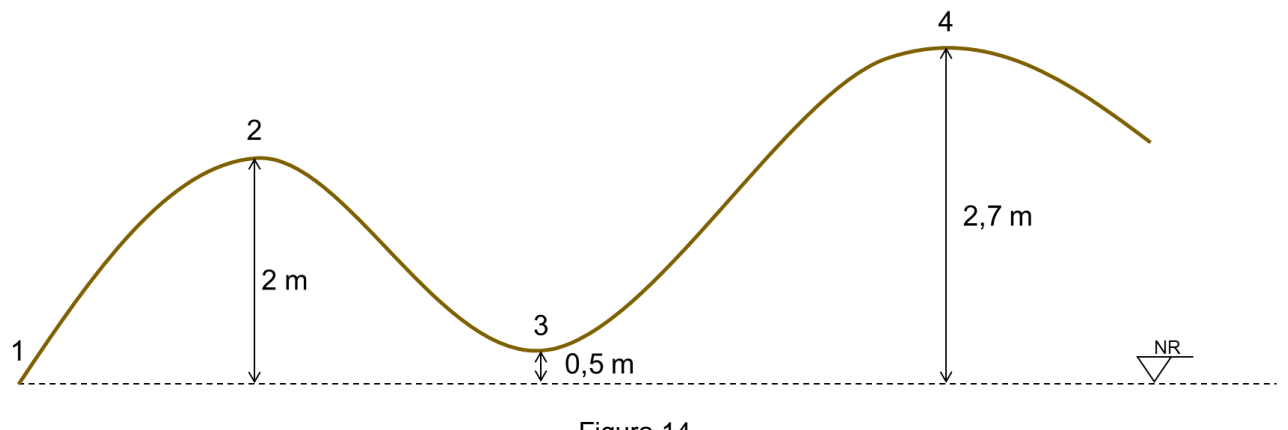

Figura 14

Por exemplo, se considerarmos o Nível de Referência igual a 0,0 m, temos:

 $Cota_1 = 0$  m  $\text{Cota}_2 = 2 \, m$  $Cota_3 = 0.5 m$  $Cota_4 = 2.7 m$ 

Caso o Nível de Referência seja igual a 100 m, temos:

$$
Cota_1 = 100 m
$$
  
\n
$$
Cota_2 = 102 m
$$
  
\n
$$
Cota_3 = 100, 5 m
$$
  
\n
$$
Cota_4 = 102, 7 m
$$

#### **10.3.2 ALTITUDE**

Altitude é a distância vertical (ou diferença de nível) de um ponto do terreno em relação a superfície de referência constituída pelo nível médio dos mares (NMM) (Figura 17).

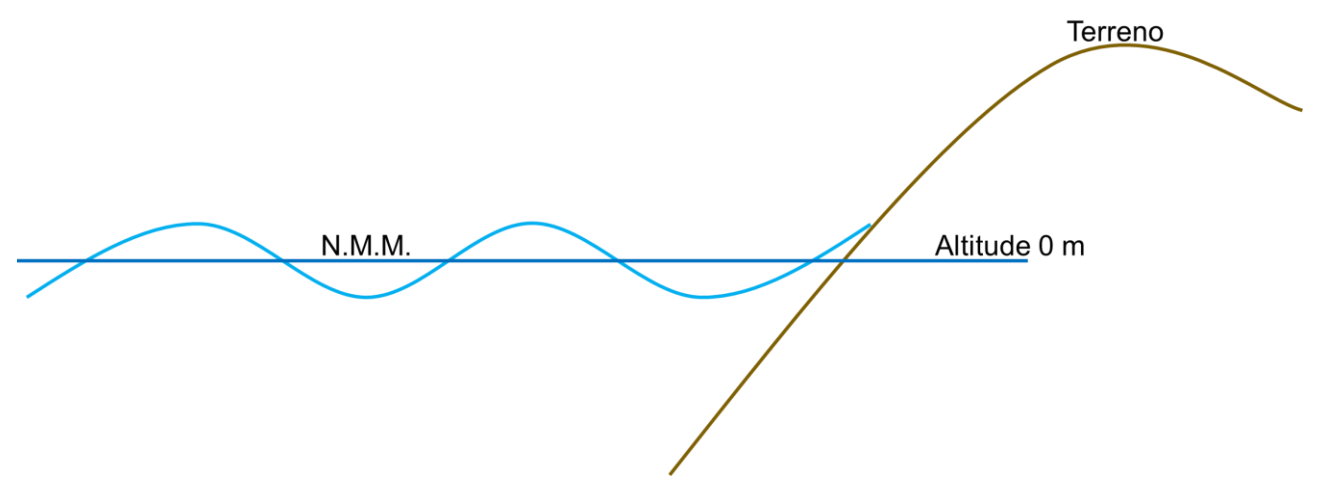

Figura 15 - Origem das altitudes.

## **10.3.3 DIFERENÇA DE NÍVEL (DN)**

Diferença de Nível (DN) é a distância vertical entre o plano de referência e a cota ou altitude de um ponto no terreno (Figura 18). Em outras palavras, é a distância vertical que separa dois pontos topográficos.

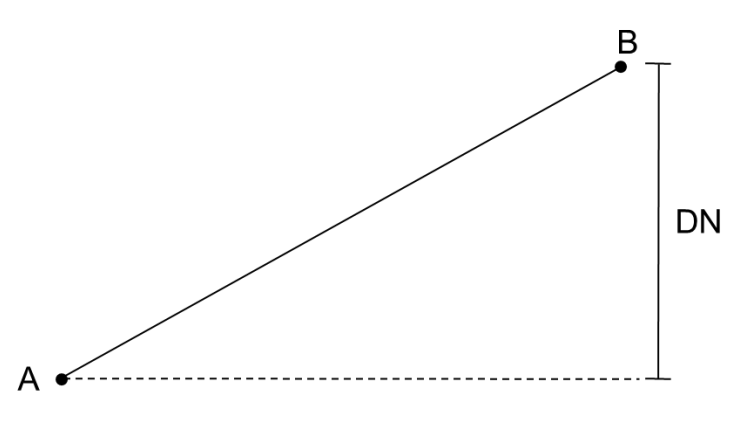

Figura 16 - Demonstração da origem da Diferença de Nível (DN).

Por exemplo, considerando a cota de A de 120 m e a cota de B de 123 m, temos:

$$
DN_{\overline{AB}} = 123 - 120 = +3m
$$
  

$$
DN_{\overline{BA}} = 120 - 123 = -3m
$$

No caso, o DN determina uma subida (aclive), quando positivo, ou uma descida, quando negativo (declive)

## **10.3.4 DECLIVIDADE**

Fornece a inclinação do terreno (Figura 19). É a relação entre a Diferença de Nível (DN) e a Distância Horizontal (DH) entre dois pontos topográficos. Poderá ser expressa em graus ou porcentagem.

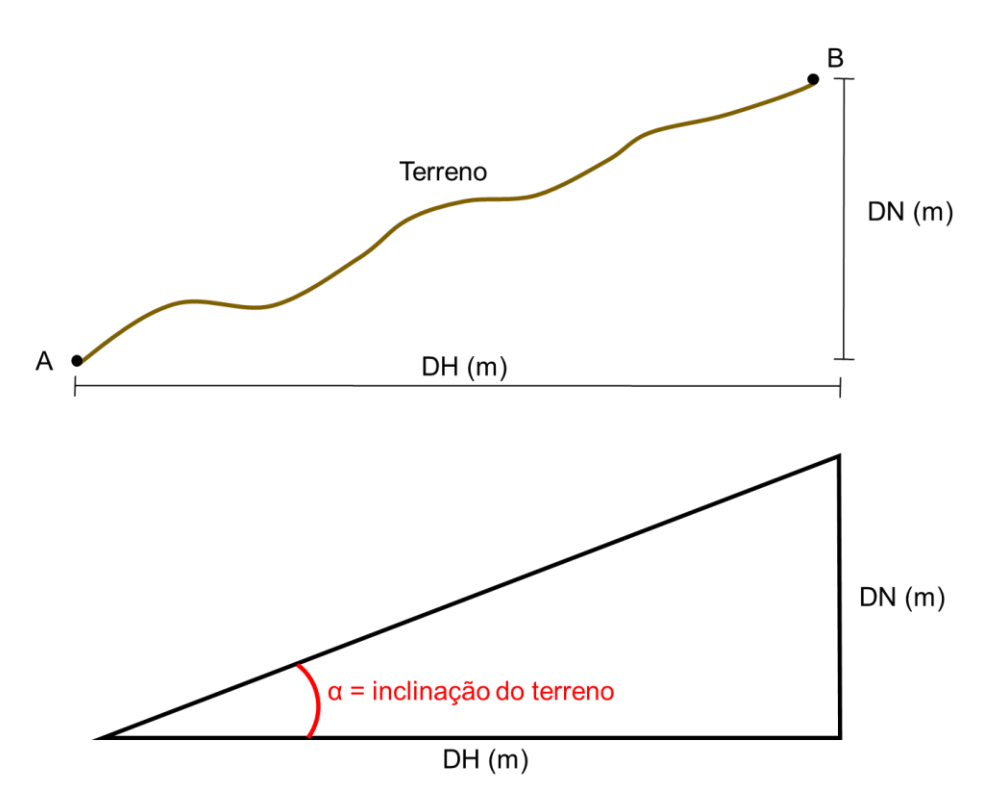

Figura 17 - Exemplificação da declividade.

Para obter a declividade em graus, utiliza-se a fórmula a seguir.

$$
tg\ \alpha=\frac{DN}{DH}
$$

Para obter a declividade em porcentagem, utiliza-se a fórmula a seguir.

$$
d = \frac{DN}{DH} * 100
$$

Onde,

DN = Diferença de nível, em metros; e

DH = Distância Horizontal, em metros.

Por exemplo, considere, entre dois pontos topográficos, um DN de 7,3 m e uma DH de 140 m. Logo,

$$
tg \alpha = \frac{DN}{DH}
$$

$$
tg \alpha = \frac{7,3}{140}
$$

$$
\alpha = tg \left(\frac{7,3}{140}\right)
$$

$$
\alpha = 2^{\circ}59'05''
$$

ou

$$
d = \frac{DN}{DH} \times 100
$$

$$
d = \frac{7.3}{140} \times 100
$$

$$
d = 5.214\%
$$

#### **10.3.5 ESTAQUEAMENTO**

É o desenvolvimento de um trecho da superfície terrestre com distâncias préestabelecidas em linha (Figura 20).

Geralmente é feito na direção do caminhamento, sendo o espaçamento mais comum o de 20 m, mas podendo variar conforme a precisão requerida pela finalidade do trabalho (5 x 5m; 20 x 20 m; etc., por exemplo).

As estas estacas regularmente espaçadas denominam-se estacas inteiras. Entre as estacas inteiras, comumente há necessidade de se cravar estacas intermediárias para possibilitar o nivelamento de pontos importantes (depressões e elevações) - também chamados de Pontos Notáveis (PN) - estas estacas são referenciadas em distância horizontal com relação à estaca inteira anterior.

As estacas intermediárias são anotadas como 2 + 11,23 m para um estaqueamento de 20 x 20 m, por exemplo. No caso, é o número de estaca (2) mais a distância dessa estaca até o ponto em questão (11,23 m).

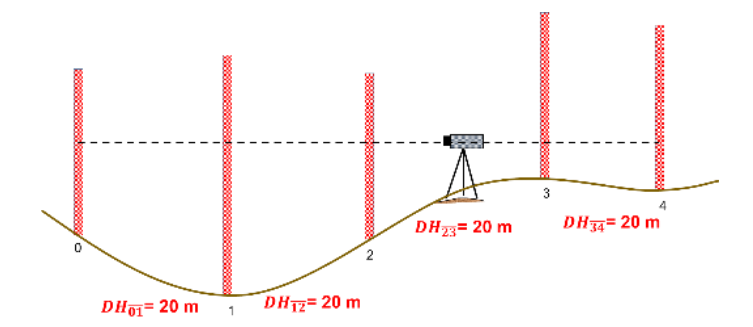

Figura 20 - Exemplo de estaquamento de 20 em 20 metros.

#### **10.3.6 PERFIL LONGITUDINAL**

O perfil longitudinal (Figura 21) consiste na projeção ortogonal de um trecho da superfície terrestre. É a intersecção do terreno com planos verticais, perpendiculares ao plano topográfico, que passam pelos alinhamentos. Aos perfis normais ao eixo do caminhamento, dá-se o nome de perfis transversais. A finalidade de se levantar um perfil é estudar o relevo do terreno, no que se refere à determinação de declives, locação de rampas, movimento de terras, etc.

Um perfil não é necessariamente uma linha reta. É constituído por segmentos de reta, alinhados sucessivamente. Para se obter um perfil é preciso que sejam conhecidas as distâncias horizontais (DH) e diferenças de nível (DN) entre os pontos do terreno a serem nele representados.

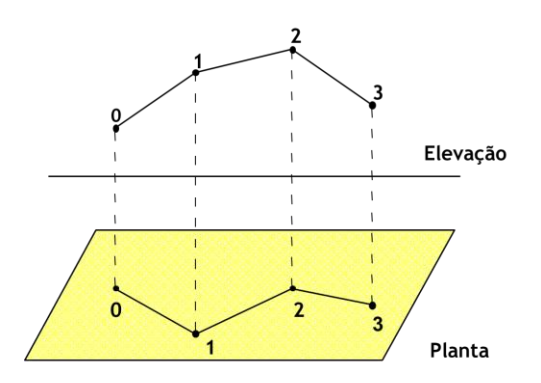

Figura 18 - Exemplificação do perfil longitudinal.

O desenho do perfil é feito colocando-se no eixo das ordenadas (Y) as cotas ou altitudes e no eixo das abcissas (X) o número das estacas com o respectivo espaçamento. Como os intervalos entre as cotas ou altitudes, colocadas nas ordenadas, em geral, são muito pequenos em relação ao espaçamento das estacas (abcissas), adota-se uma escala vertical 10 vezes maior que a escala horizontal (Figuras 22 e 23).

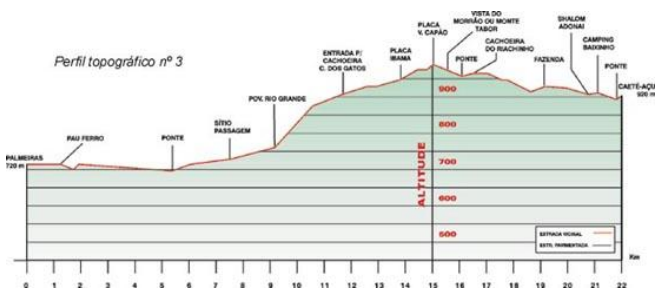

Figura 19 – Exemplo de perfil topográfico.

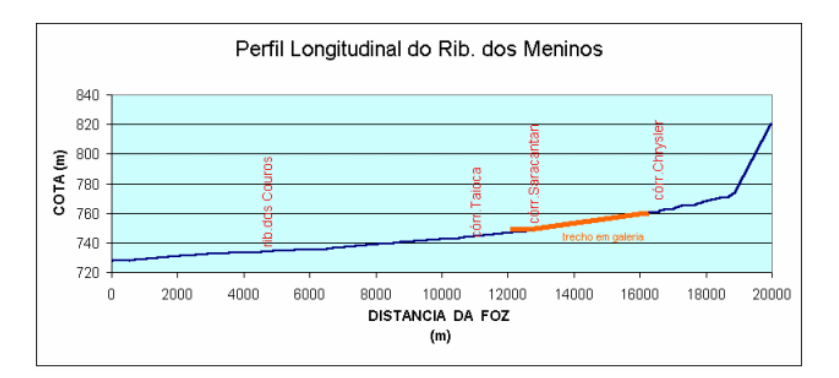

Figura 20 – Exemplo de perfil topográfico.

#### **10.3.6.1 RAMPA – TRAÇADO DE GREIDE**

Greide ou grade é uma linha que une "dois pontos" em um perfil. É a representação da rampa sobre o perfil.

Uma das finalidades do levantamento de um perfil é a obtenção de dados para a locação de rampas de determinada declividade, como eixos de estradas e linhas de condução de água.

A representação de uma rampa sobre o gráfico do perfil chama-se greide (grade) e corresponde ao eixo de uma rampa.

### **10.3.6.2 COTA VERMELHA**

Cota vermelha (CV) é a distância vertical entre um ponto do greide/rampa e o ponto correspondente no terreno (Figura 24). Pode ser positiva ou negativa:

- Positiva (+): ponto do greide acima do ponto correspondente no terreno (aterro)
- Negativa (-): ponto do greide abaixo do ponto correspondente no terreno (corte)

É calculada como:

 $CV = Cota$  Rampa –  $Cota$ Terreno

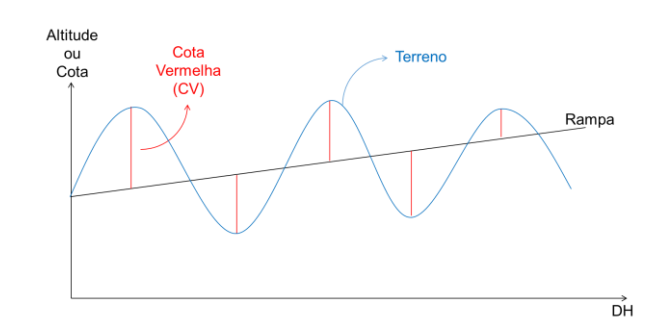

Figura 21 - Exemplificação da Cota Vermelha: diferença entre uma rampa e o terreno.

## **10.3.6.3 PONTO DE PASSAGEM**

O Ponto de passagem (PP) é o ponto de transição entre corte e aterro (Figura 25).

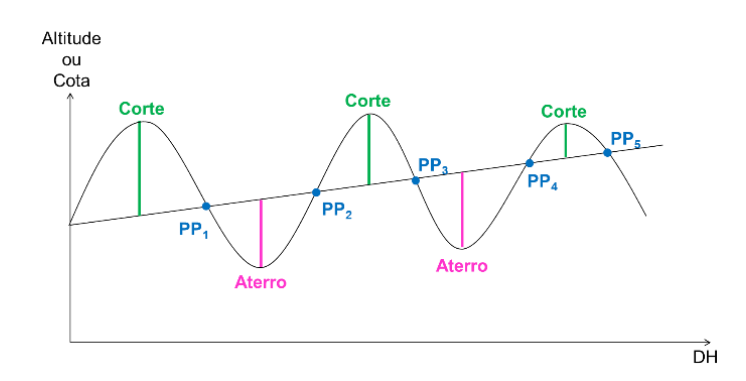

Figura 22 - Pontos de passagem (PPs) entre locais de corte e de aterro.

É calculado por meio de semelhança de triângulos conforme serão mostrados nos exemplos mais à frente.

### **10.4 LEVANTAMENTO TOPOGRÁFICO ALTIMÉTRICO OU NIVELAMENTO**

De acordo com a NBR 13.133 da Associação Brasileira de Normas Técnicas (ABNT), o levantamento topográfico altimétrico ou nivelamento é definido como um

> Levantamento que objetiva, exclusivamente, a determinação das alturas relativas a uma superfície de referência, dos pontos de apoio e/ou dos pontos de detalhes, pressupondo-se o conhecimento de suas posições planimétricas, visando à representação altimétrica da superfície levantada

Em outras palavras, é a determinação do relevo de um terreno, obtendo-se por meio de processos específicos as cotas e as altitudes de pontos de interesse ou a Diferença de Nível (DN).

#### **10.4.1 NIVELAMENTO BAROMÉTRICO**

O nivelamento barométrico determina a diferença de nível em função da variação da pressão atmosférica existente, entre pontos de diferentes altitudes da superfície terrestre.

Sendo a pressão atmosférica a resultante do peso total da camada de ar existente, entre o limite superior da atmosfera e o solo, é evidente que o seu valor diminui à medida que aumenta a altitude, pois a camada de ar sobre o ponto considerado da superfície terrestre fica sendo menor.

Vem do princípio de que, para um determinado ponto da superfície terrestre, o valor da altitude é inversamente proporcional ao valor da pressão atmosférica.

Este método, em função dos equipamentos que utiliza (altímetros), permite obter valores em campo que estão diretamente relacionados ao nível verdadeiro. Porém, possui menor precisão devido aos efeitos da chamada Maré Barométrica, que demanda correções.

Com os avanços da tecnologia GPS e dos níveis laser e digital, este método não é mais empregado, exceto em levantamentos expeditos (trabalhos de reconhecimento).

Existem dois principais tipos de barômetro, o barômetro de Mercúrio e o barômetro metálico (altímetro).

O barômetro de mercúrio (Figura 26) é construído baseado no princípio que a atmosfera exerce uma pressão sobre a superfície do Mercúrio existente em um recipiente, igual a pressão exercida pelo peso de uma coluna de Mercúrio, contida no tubo barométrico.

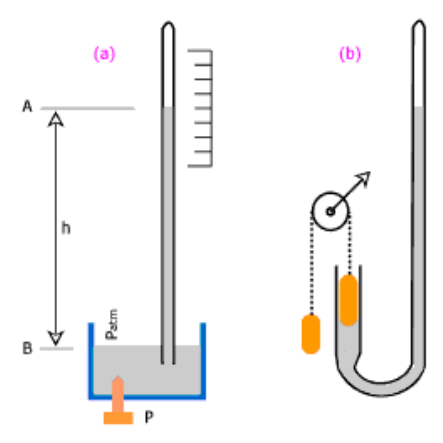

Figura 23 - Barômetro de Mercúrio.

No barômetro metálico (aneróide e altímetros) (Figura 27), o ar é inteiramente retirado do interior da caixa e, em virtude da ação da pressão atmosférica, ela se dilata ou se contrai, e estes movimentos são transmitidos à uma agulha indicadora, que gira em um mostrador graduado.

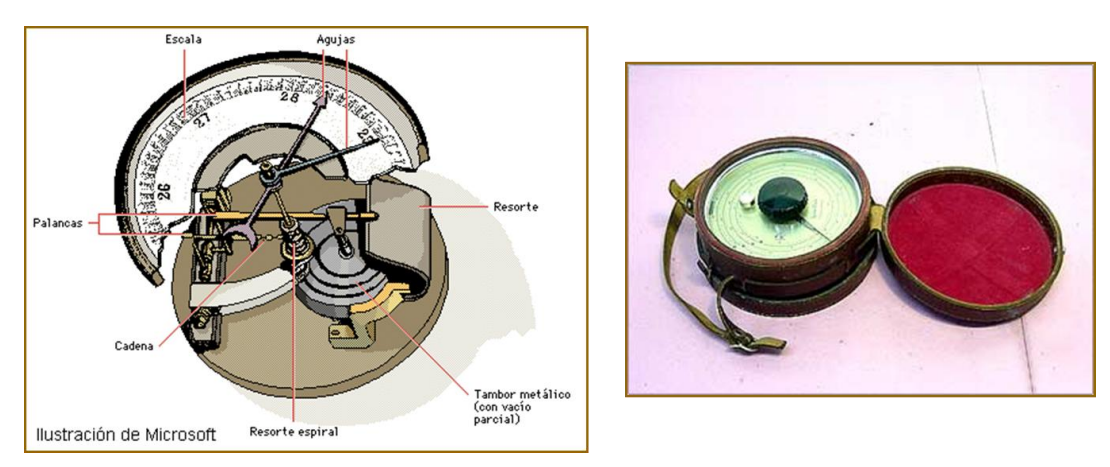

Figura 24 - Barômetro metálico.

Para os cálculos, são utilizadas as fórmulas hipsométricas, mostradas a seguir.

Fórmula de Laplace

$$
DN = 18.336 (1 + 0.002838 \cos 2\phi) \left[ 1 + \frac{2(t + t')}{1000} \right] \log \frac{P}{P'}
$$

Fórmula de Babinet

$$
DN = 16.000 \left[ 1 + \frac{2(t+t')}{1.000} \right] \frac{P - P'}{P + P'}
$$

Onde,

P e P' = pressões observadas no mesmo instante em cada ponto;

t e t' = temperaturas observadas no mesmo instante em cada ponto; e

Φ = latitude da região

### **10.4.2 NIVELAMENTO TAQUEOMÉTRICO**

De acordo com a NBR 13.133 da Associação Brasileira de Normas Técnicas (ABNT), o nivelamento taqueométrico é definido como

> Nivelamento trigonométrico em que as distâncias são obtidas taqueometricamente e a altura do sinal visado é obtida pela visada do fio médio do retículo da luneta do teodolito sobre uma mira colocada verticalmente no ponto cuja diferença de nível em relação à estação do teodolito é objeto de determinação.

Nesse nivelamento, são utilizados os princípios da Taqueometria e suas respectivas fórmulas taqueométricas, mostradas a seguir:

> $DH = 100 x (RS - RI) x (senZ)^2$  $\Delta = DH$  x cotg Z  $DN = \Delta + Ai - RM$

Onde:

DH = Distância Horizontal, em metros;

RS = Retículo Superior;

RI = Retículo Inferior;

 $Z = \hat{a}$ ngulo zenital;

Ai = altura do instrumento; e

RM = Retículo Médio.

No caso de DN, é possível determinar se um alinhamento está em aclive ou declive, de acordo com o sinal de DN: se positivo, o terreno está em aclive, e se negativo, o terreno está em declive.

## **10.4.3 NIVELAMENTO TRIGONOMÉTRICO**

De acordo com a NBR 13.133 da Associação Brasileira de Normas Técnicas (ABNT), o nivelamento trigonométrico é definido como

> Nivelamento que realiza a medição da diferença de nível entre pontos do terreno, indiretamente, a partir da determinação do ângulo vertical da direção que os une e da distância entre estes, fundamentando-se na relação trigonométrica entre o ângulo e a distância medidos, levando em consideração a altura do centro do limbo vertical do teodolito ao terreno e a altura sobre o terreno do sinal visado.

A diferença de nível entre dois pontos é determinada em função da distância horizontal (DH) ou distância inclinada, e ângulo vertical observados entre ambos. Baseia-se, portanto, em uma relação trigonométrica.

Nesse nivelamento, são utilizadas as fórmulas mostradas a seguir:

 $\Delta = DH \times \cot g Z$  $DN = \Delta + Ai - Ap$ 

Onde:

DH = Distância Horizontal, em metros;

 $Z = \hat{a}$ ngulo zenital;

Ai = altura do instrumento; e

Ap = altura do prisma.

## **10.4.4 NIVELAMENTO GEOMÉTRICO OU DIFERENCIAL**

O nivelamento geométrico baseia-se na visada horizontal por meio de um nível de precisão e miras verticalizadas entre os pontos de interesse, sendo o método mais preciso (Figura 22).

De acordo com a NBR 13.133 da Associação Brasileira de Normas Técnicas (ABNT), o nivelamento geométrico (ou nivelamento direto) é definido como

Nivelamento que realiza a medida da diferença de nível entre pontos do terreno por intermédio de leituras correspondentes a visadas horizontais, obtidas com um nível, em miras colocadas verticalmente nos referidos pontos.

No levantamento por nivelamento geométrico temos alguns termos importantes, sendo eles:

- Ré
- Ponto Intermediário (PI)
- Ponto de Mudança (PM)
- Altura do Plano Colimador (APC)

Na Figura 28, temos a leitura chamada Ré no ponto 0, que consiste na primeira leitura efetuada no campo. Os pontos 1, 2 e 3 são denominados Pontos Intermediários (PIs). O ponto 4 é chamado de Ponto de Mudança (PM), pois consiste na última leitura realizada. O APC consiste na distância vertical existente entre o plano de visada que passa pela linha de colimação (centro do equipamento), até uma superfície de nível tomada como referência. Todos os dados são trabalhados na unidade de metros.

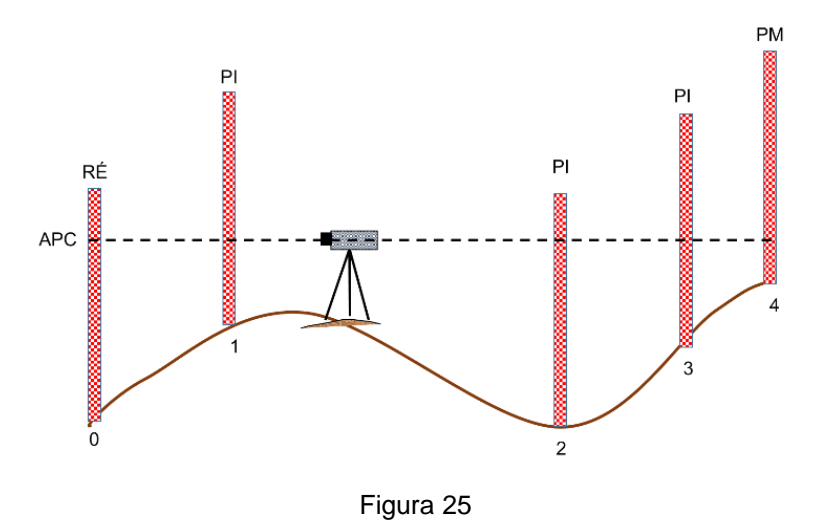

Considere a necessidade de se obter a Diferença de Nível (DN) entre dois pontos topográficos, A e B. Para isso, utilizaremos o nivelamento geométrico (Figura 29).

Assim, temos um nível estacionado num dado local, com linha de visada para ambos os pontos A e B (o ponto onde se estaciona o equipamento necessita ser marcado).

Após efetuar os procedimentos para estacionar e nivelar o equipamento, se faz a primeira leitura na régua, leitura de ré (leitura no ponto A). Após, se faz a leitura do próximo ponto (ponto B), que será leitura de Ponto de Mudança (PM).

A linha que conecta cada medida das leituras consiste no APC.

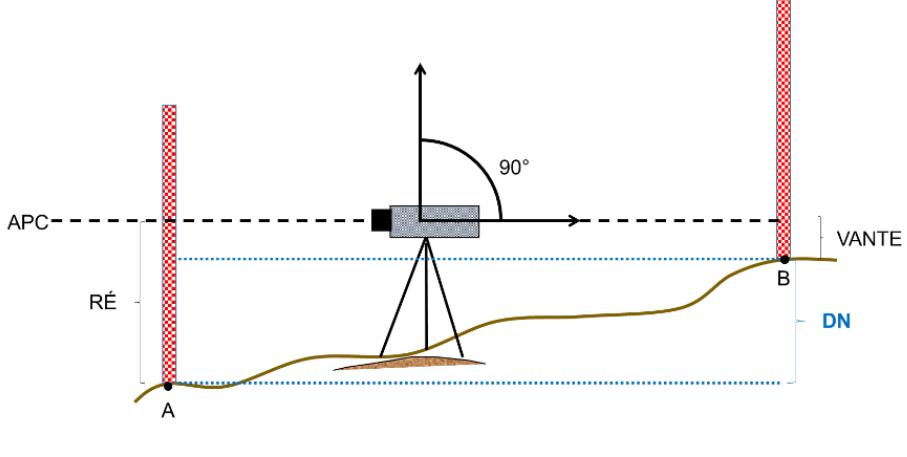

Figura 26

As fórmulas utilizadas para a são:

#### $APC = Altitude$  ou Cota conhecida + Leitura de Ré

#### Altitude ou Cota calculada =  $APC - Leitura$  de Vante

Para a conferência dos cálculos para as cotas/altitudes dos pontos de mudança (PM), podemos obter a Diferença de Nível por meio das altitudes/cotas inicial e final e depois pelas somatórias das leituras de ré e dos PMs.

$$
DN = |Altitude / Cota \text{ } initial - Altitude / Cota \text{ } final |
$$
\n
$$
DN = \left| \sum R\hat{e} \right| - \left| \sum PM \right|
$$

Os cálculos estarão corretos quando os valores obtidos forem iguais.

Na Tabela 1, a seguir, temos um exemplo de caderneta de campo do nivelamento geométrico:

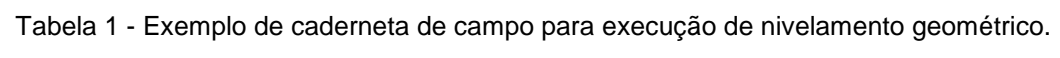

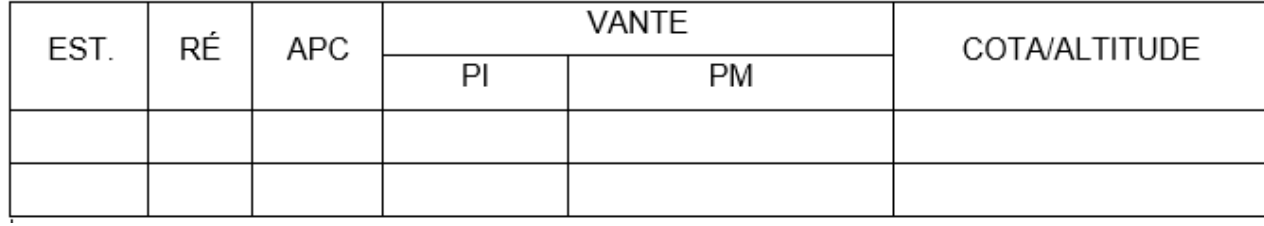

## **10.4.4.1 NIVELAMENTO GEOMÉTRICO SIMPLES**

Chama-se de nivelamento geométrico simples aquele que, com uma única posição do aparelho no terreno, consegue-se determinar as diferenças de nível, entre todos os pontos topográficos em estudo.

Pode ser aplicado no levantamento de um perfil longitudinal, ou topossequência (Figura 30) ou de uma grade (Figura 31).

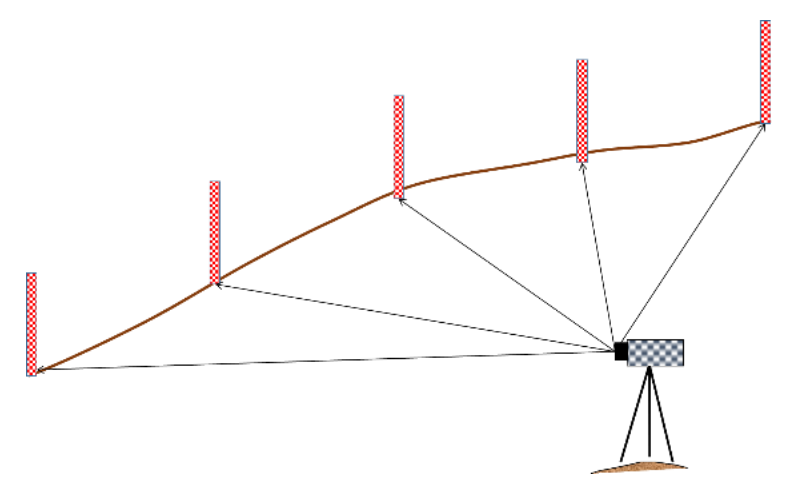

Figura 27 - Levantamento de um perfil longitudinal.

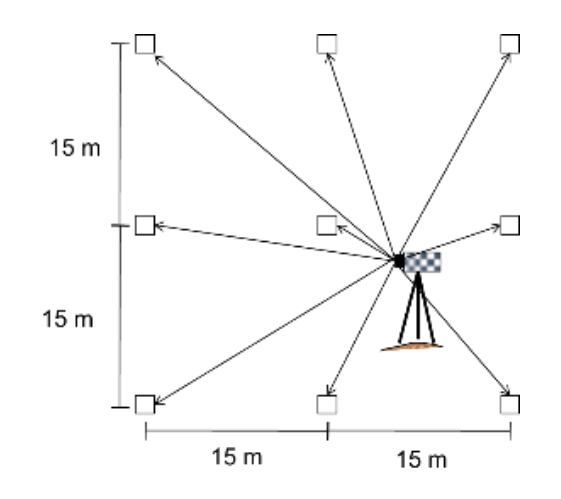

Figura 28 - Levantamento de uma grade regular de 15 x 15 m.

# **10.4.4.1.1 EXEMPLO DE NIVELAMENTO GEOMÉTRICO SIMPLES 10.4.4.1.1.1 EXEMPLO 1**

Considere a Tabela 2, a seguir, contendo os dados referentes a um levantamento pelo método do nivelamento geométrico simples.

| EST. | RÉ    | <b>APC</b> | <b>VANTE</b>   | <b>COTA</b> |     |
|------|-------|------------|----------------|-------------|-----|
|      |       |            | ום             | <b>PM</b>   |     |
|      | 3,252 |            |                |             | 100 |
|      |       |            |                |             |     |
|      |       |            | 2,800<br>2,001 |             |     |
| ື    |       |            |                | 1,322       |     |

Tabela 2 – Planilha de nivelamento geométrico simples.

O primeiro passo para obter as cotas dos pontos consiste em calcular a Altura do Plano Colimador (APC), a partir de uma cota conhecida.

$$
APC = Cota \text{ conhecida} + Leitura de Ré
$$

$$
APC = 100 + 3,252
$$

$$
APC = 103,252 \text{ m}
$$

O segundo passo consiste em calcular as cotas dos demais pontos levantados.

 $Cota 1 = APC - Leitura 1 = 103,252 - 2,800 = 100,452 m$  $Cota 2 = APC - Leitura 2 = 103,252 - 2,001 = 101,251 m$  $Cota 3 = APC - Leitura 3 = 103,252 - 1,322 = 102,203 m$ 

Assim, temos as cotas de todos os pontos levantados (Tabela 3).

|      |       |            | <b>VANTE</b> |           |             |
|------|-------|------------|--------------|-----------|-------------|
| EST. | RE    | <b>APC</b> | P            | <b>PM</b> | <b>COTA</b> |
|      | 3.252 | 103,252    |              |           | 100,000     |
|      |       |            | 2,800        |           | 100,452     |
|      |       |            | 2,001        |           | 101,251     |
| າ    |       |            |              | 1,322     | 102,203     |

Tabela 3 – Planilha de nivelamento geométrico simples.

Para conferir se os cálculos estão corretos, obtemos a Diferença de Nível por meio das altitudes inicial e final e também pelas somatórias das leituras de ré e dos PMs, como mostrado a seguir.

$$
DN = |Cota\text{ inicial} - Cota\text{ final}| = |100 - 102,203| = 2,203 \text{ m}
$$
\n
$$
DN = \left| \sum_{i=1}^{n} R\hat{E} - \sum_{i=1}^{n} PM \right| = |3,252 - 1,322| = 1,930 \text{ m}
$$

Se os valores obtidos fossem diferentes, entende-se que houve algum erro nos cálculos ou na anotação.

## **10.4.4.1.1.2 EXEMPLO 2**

Considere o croqui a seguir (Figura 32), referente ao levantamento de um perfil pelo método do nivelamento geométrico simples.

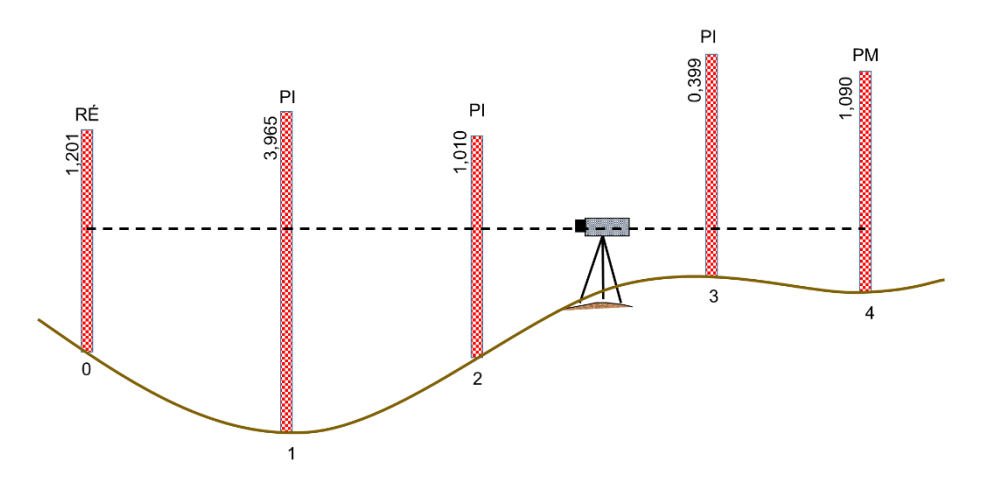

Figura 29. Nivelamento geométrico simples

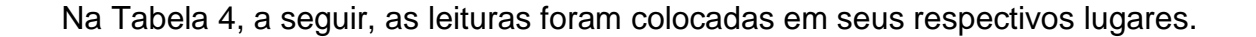

| EST. | RÉ    | <b>APC</b> | VANTE |           | <b>ALTITUDE</b> |
|------|-------|------------|-------|-----------|-----------------|
|      |       |            |       | <b>PM</b> |                 |
|      | 1,201 | 545,581    |       |           | 543,050         |
|      |       |            | 3,965 |           |                 |
|      |       |            | 1,010 |           |                 |
| 3    |       |            | 0,399 |           |                 |
| 4    |       |            | 1,090 | 1,090     |                 |

Tabela 4 – Planilha de nivelamento geométrico simples.

O primeiro passo para obter as altitudes dos pontos consiste em calcular a Altura do Plano Colimador (APC).

$$
APC = Altitude conhecida + Leitura de Ré
$$

$$
APC = 543,050 + 1,201
$$

$$
APC = 544,251 m
$$

O segundo passo consiste em calcular as altitudes dos demais pontos levantados.

Altitude  $1 = APC - Leitura 1 = 544,251 - 3,965 = 540,286 m$ Altitude  $2 = APC - Leitura 2 = 544,251 - 1,010 = 543,241 m$ Altitude  $3 = APC - Leitura 3 = 544,251 - 0,399 = 543,852 m$ Altitude  $4 = APC - Leitura 4 = 544,251 - 1,090 = 543,161 m$ 

Assim, temos as altitudes de todos os pontos levantados (Tabela 5).

|      |           |            | <b>VANTE</b> |           |                 |
|------|-----------|------------|--------------|-----------|-----------------|
| EST. | <b>RÉ</b> | <b>APC</b> | P            | <b>PM</b> | <b>ALTITUDE</b> |
|      | 1,201     | 545,581    |              |           | 543,050         |
|      |           |            | 3,965        |           | 540,286         |
| 2    |           |            | 1,010        |           | 543,241         |
| 3    |           |            | 0,399        |           | 543,852         |
| 4    |           |            | 1,090        | 1,090     | 543,161         |

Tabela 5 – Planilha de nivelamento geométrico simples.

Para conferir se os cálculos estão corretos, obtemos a Diferença de Nível por meio das altitudes inicial e final e também pelas somatórias das leituras de ré e dos PMs, como mostrado a seguir.

$$
DN = |Altitude\ inicial - Altitude\ final| = |543,050 - 543,161| = 0,111\ m
$$

$$
DN = \left| \sum_{i=1}^{n} R\hat{E} - \sum_{i=1}^{n} PM \right| = |1,201 - 1,090| = 0,111\ m
$$

Desse levantamento, podemos obter outras informações.

Considere uma rampa formada entre os pontos 0 e 4, como mostrado na Figura 33. Sabemos que a Diferença de Nível entre esses pontos é de 0,111 m.

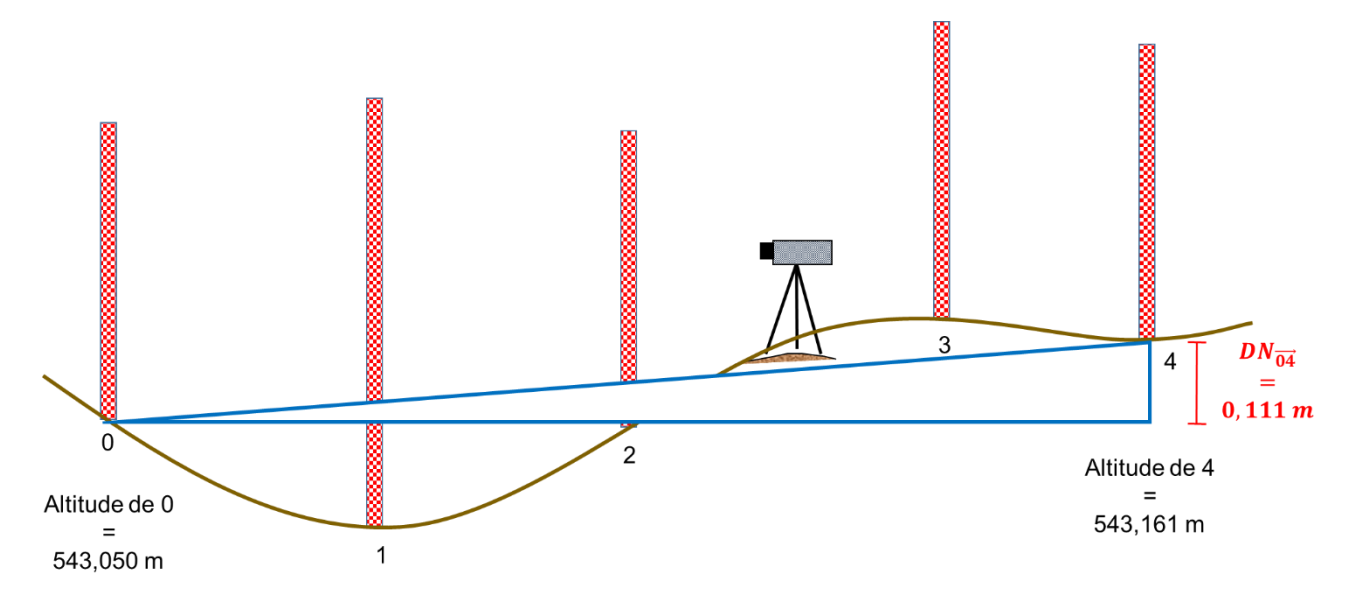

Figura 30. Estabelecimento de uma rampa entre estacas 0 e 4

Dessa forma, é possível obter a declividade dessa rampa, considerando a trenada (distância entre as leituras) de 20 m, por exemplo.

Para isso, primeiro se obtém a Distância Horizontal entre 0 e 4.

$$
DH_{\overrightarrow{04}} = 20 + 20 + 20 + 20 + 20 = 80 \, m
$$

E então se aplica a fórmula da declividade.

$$
d = \frac{0,111}{80} * 100 = 0,140\%
$$

Outra informação que podemos obter são as altitudes para cada ponto dessa rampa. Por exemplo, para o ponto 3, a altitude é obtida por semelhança de triângulos, como mostra a Figura 34.

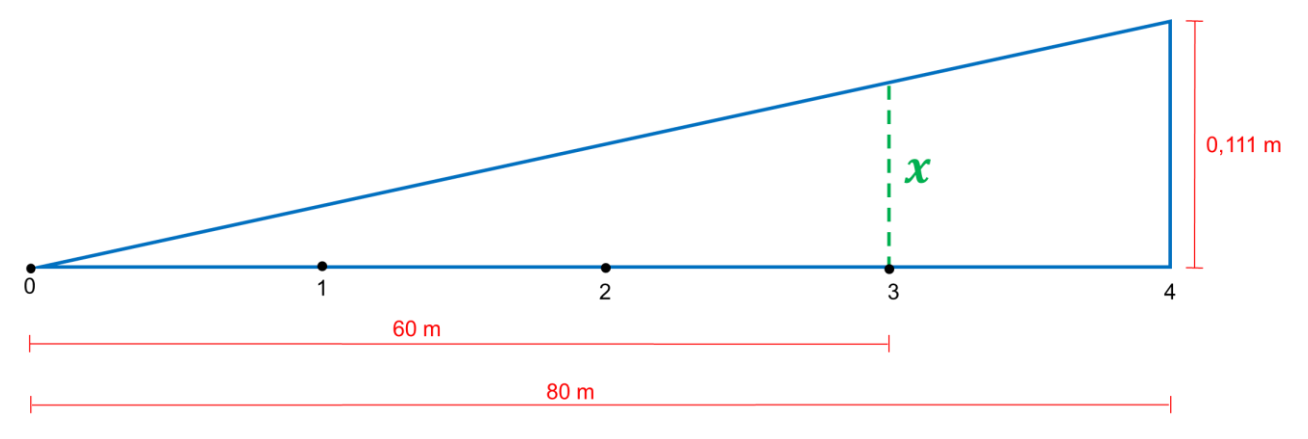

Figura 31. Semelhança de triângulos

Por semelhança de triângulos, temos que:

$$
\frac{60 \ m}{x} = \frac{80 \ m}{0,111 \ m}
$$

$$
x = 0,083 \ m
$$

O valor encontrado refere-se a Diferença de Nível de 0 para 3, na rampa. Para obter a altitude, precisamos primeiro subtrair esse valor de  $DN_{\overrightarrow{04}} = 0.111 m$ , de modo a obter a DN de 3 para 4 (Figura 35).

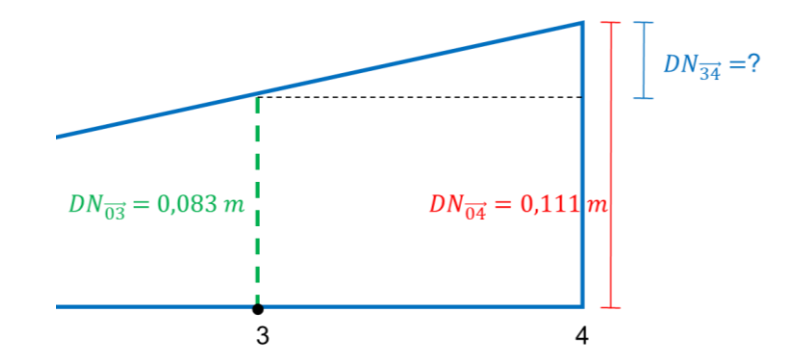

Figura 32. Obtenção da DN na rampa

$$
DN_{\overline{34}} = DN_{\overline{04}} - DN_{\overline{03}}
$$
  

$$
DN_{\overline{34}} = 0,111 - 0,083
$$
  

$$
DN_{\overline{34}} = 0,028 \, m
$$

Assim, subtraímos o valor de DN de 3 para 4 da altitude do ponto 4, para então obter a altitude do ponto 3 na rampa.

$$
Altitude3 = Altitude4 - DN34
$$
\n
$$
Altitude3 = 544,251 - 0,028
$$
\n
$$
Altitude3 = 543,133 m
$$

## **10.4.4.1.1.3 EXEMPLO 3**

Considere o croqui a seguir (Figura 36), referente ao levantamento de um perfil pelo método do nivelamento geométrico simples.

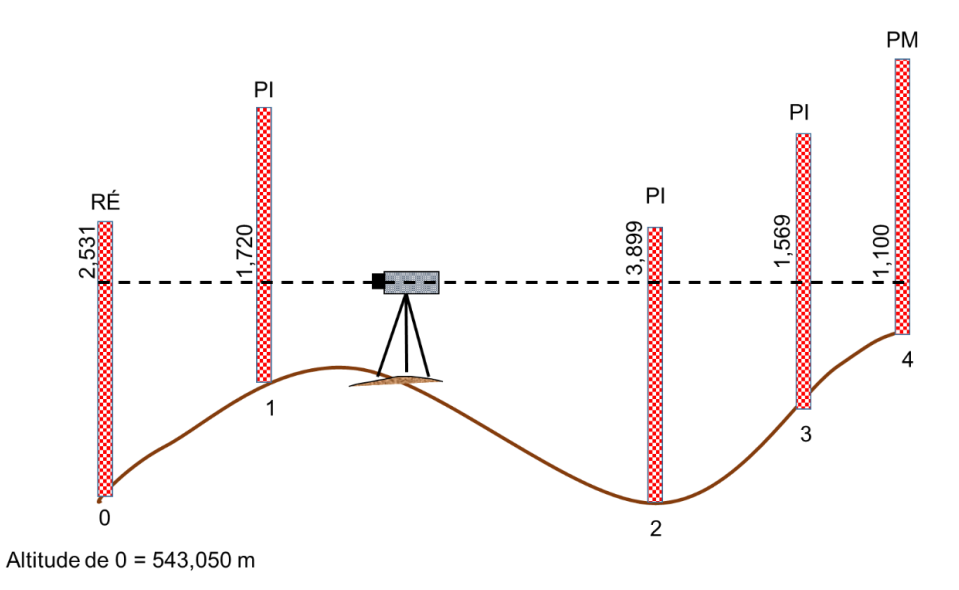

Figura 33 - Leituras obtidas no levantamento de um perfil pelo método do nivelamento geométrico simples.

Na Tabela 6, a seguir, as leituras foram colocadas em seus respectivos lugares.

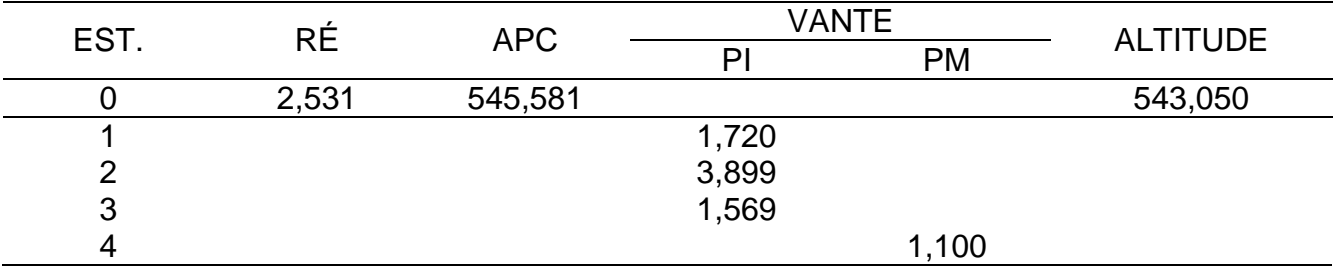

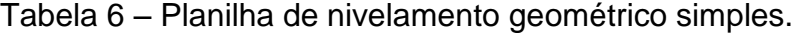

O primeiro passo para obter as altitudes dos pontos consiste em calcular a Altura do Plano Colimador (APC).

$$
APC = Altitude conhecida + Leitura de Ré
$$

$$
APC = 543,050 + 2,531
$$

$$
APC = 545,581 m
$$

O segundo passo consiste em calcular as altitudes dos demais pontos levantados.

\n
$$
Altitude\ 1 = APC - Leitura\ 1 = 545,581 - 1,720 = 543,861\ m
$$
\n

\n\n
$$
Altitude\ 2 = APC - Leitura\ 2 = 545,581 - 3,899 = 541,682\ m
$$
\n

\n\n
$$
Altitude\ 3 = APC - Leitura\ 3 = 545,581 - 1,569 = 544,012\ m
$$
\n

\n\n
$$
Altitude\ 4 = APC - Leitura\ 4 = 545,581 - 1,100 = 544,481\ m
$$
\n

Assim, temos as altitudes de todos os pontos levantados (Tabela 7).

| EST. | RÉ    | <b>APC</b> |       | <b>VANTE</b> | <b>ALTITUDE</b> |
|------|-------|------------|-------|--------------|-----------------|
|      |       |            |       | <b>PM</b>    |                 |
|      | 2,531 | 545,581    |       |              | 543,050         |
|      |       |            | 1,720 |              | 543,861         |
| ⌒    |       |            | 3,899 |              | 541,682         |
| 3    |       |            | 1,569 |              | 544,012         |
|      |       |            |       | 1,100        | 544,481         |

Tabela 7 – Planilha de nivelamento geométrico simples calculada.

Para conferir se os cálculos estão corretos, obtemos a Diferença de Nível por meio das altitudes inicial e final e também pelas somatórias das leituras de ré e dos PMs, como mostrado a seguir.

$$
DN = |Altitude \text{ } |A| = |Altitude \text{ } |final| = |543,050| - |544,481| = -1,431 \text{ } m
$$

$$
DN = \left| \sum R\hat{E} - \sum PM \right| = |2,531 - 1,100| = 1,431 m
$$

Desse levantamento, podemos obter outras informações.

Por exemplo, se o estaqueamento (distância entre as leituras) foi de 20 m, qual seria a declividade de uma rampa entre os pontos 0 e 4?

Para isso, primeiro se obtém a Distância Horizontal entre 0 e 4.

$$
DH_{\overrightarrow{04}} = 20 + 20 + 20 + 20 + 20 = 80 \, m
$$

E então se aplica a fórmula da declividade.

$$
d = \frac{1,431}{80} * 100 = 1,789\%
$$

## **10.4.4.2 NIVELAMENTO GEOMÉTRICO COMPOSTO**

Entende-se por nivelamento geométrico composto, uma sucessão de nivelamentos geométricos simples (Figura 37), devidamente amarrados uns aos outros pelos chamados pontos de mudança. Este processo é empregado, quando se trata de nivelamento, em terreno de desnível acentuado ou nivelamentos longos e que exigem mais de uma estação do aparelho.

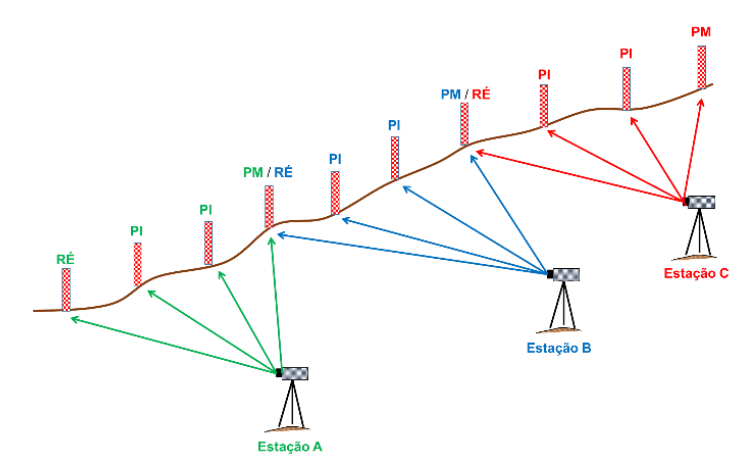

Figura 34. Nivelamento geométrico composto

No campo, segue-se o procedimento:

- 1) Estacionar e nivelar o equipamento;
- 2) Efetuar a leitura de Ré;
- 3) Efetuar as leituras de Pontos Intermediários (PIs) necessárias;
- 4) Efetuar a leitura do Ponto de Mudança (PM);
- 5) Manter a régua no primeiro PM;
- 6) Estacionar e nivelar novamente o equipamento;
- 7) Efetuar a leitura da segunda ré;
- 8) Repetir os passos descritos até o término do trabalho.

O passo que não deve ser esquecido é que após a leitura do PM, a régua NÃO deve sair do ponto, pois a amarração será feita com a leitura de uma nova Ré nesse mesmo ponto, como destacado na Figura 38.

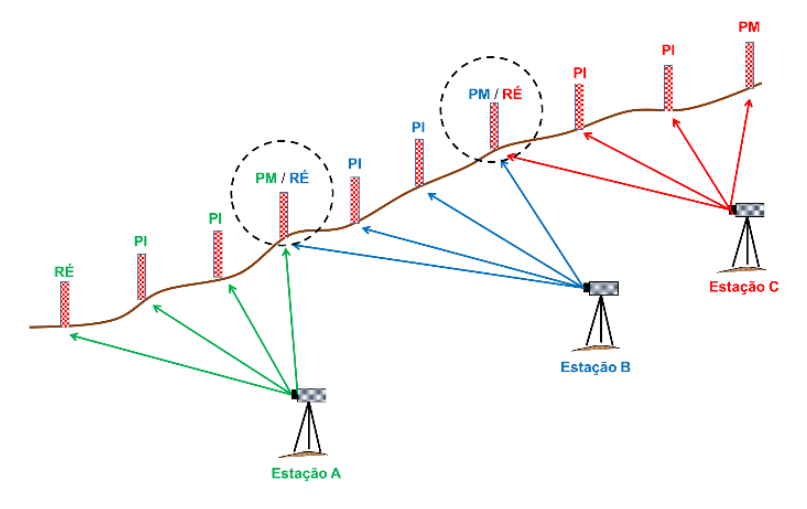

Figura 35. Destque para réguas de Ré/PM no nivelamento geométrico composto

### **10.4.4.2.1 EXEMPLOS**

#### **10.4.4.2.1.1 EXEMPLO 1**

Considere a Tabela 7, a seguir, contendo os dados referentes a um levantamento pelo método do nivelamento geométrico simples.

| EST.           | <b>RÉ</b> | <b>APC</b> | <b>VANTE</b> |           | <b>COTA</b> |
|----------------|-----------|------------|--------------|-----------|-------------|
|                |           |            | P            | <b>PM</b> |             |
|                | 3,410     |            |              |           | 100         |
| $\overline{2}$ | 3,210     |            |              | 0,845     |             |
| 3              |           |            | 1,620        |           |             |
| 4              |           |            | 2,823        |           |             |
| 5              |           |            | 3,615        |           |             |
| 6              | 3,912     |            |              | 1,222     |             |
|                |           |            |              | 0,544     |             |

Tabela 7 – Planilha de nivelamento geométrico composto.

O primeiro passo para obter as cotas dos pontos consiste em calcular a primeira Altura do Plano Colimador (APC $_1$ ).

$$
APC = Cota \text{ conhecida} + Leitura de Ré
$$

$$
APC_1 = 100 + 3,410
$$

$$
APC_1 = 103,410 \text{ m}
$$

O segundo passo consiste em calcular as cotas dos demais pontos levantados. No caso o único ponto levantado foi o ponto 2.

$$
Cota 2 = APC1 - Leitura 2 = 103,410 - 0,845 = 102,565 m
$$

O terceiro passo consiste em calcular a segunda Altura do Plano Colimador (APC<sub>2</sub>), visto que houve uma mudança de estação, de 1 para 2.

$$
APC = Cota \text{ conhecida} + Leitura \text{ de } R\acute{e}
$$
\n
$$
APC_2 = 102,565 + 3,210
$$
\n
$$
APC_2 = 105,775 \text{ m}
$$

O quarto passo consiste em calcular as cotas dos demais pontos levantados (pontos 3, 4, 5 e 6).

$$
Cota\ 3 = APC_2 - Leitura\ 3 = 105,775 - 1,620 = 104,155\ m
$$
  
\n
$$
Cota\ 4 = APC_2 - Leitura\ 4 = 105,775 - 2,823 = 102,952\ m
$$
  
\n
$$
Cota\ 5 = APC_2 - Leitura\ 5 = 105,775 - 3,615 = 102,160\ m
$$
  
\n
$$
Cota\ 6 = APC_2 - Leitura\ 6 = 105,775 - 1,222 = 104,553\ m
$$

O quinto passo consiste em calcular a terceira Altura do Plano Colimador (APC<sub>3</sub>), visto que houve uma mudança de estação, de 2 para 6.

$$
APC = Cota \text{ conhecida} + Leitura de Ré
$$

$$
APC_3 = 104,553 + 3,912
$$

O sexto passo consiste em calcular a cota do último ponto levantado (ponto 7).

$$
Cota 7 = APC3 - Leitura 7 = 108,465 - 0,544 = 107,921 m
$$

Assim, temos as cotas de todos os pontos levantados (Tabela 8).

| EST.           | RÉ    | <b>APC</b> | <b>VANTE</b> |           | <b>COTA</b> |
|----------------|-------|------------|--------------|-----------|-------------|
|                |       |            | P            | <b>PM</b> |             |
|                | 3,410 | 103,410    |              |           | 100         |
| $\overline{2}$ | 3,210 | 105,775    |              | 0,845     | 102,565     |
| 3              |       |            | 1,620        |           | 104,155     |
| 4              |       |            | 2,823        |           | 102,952     |
| 5              |       |            | 3,615        |           | 102,160     |
| 6              | 3,912 | 108,465    |              | 1,222     | 104,553     |
|                |       |            |              | 0,544     | 107,921     |

Tabela 8 – Planilha de nivelamento geométrico composto.

Para conferir se os cálculos estão corretos, obtemos a Diferença de Nível por meio das altitudes inicial e final e também pelas somatórias das leituras de ré e dos PMs, como mostrado a seguir.

$$
DN = |Cota\text{ inicial} - Cota\text{ final}| = |100 - 107,921| = 7,921 \text{ m}
$$
\n
$$
DN = \left| \sum R\hat{E} - \sum PM \right| = |(3,410 + 3,210 + 3,912) - (0,845 + 1,222 + 0,544)| = 7,921 \text{ m}
$$

### **10.4.4.2.1.2 EXEMPLO 2**

Considere a Tabela 9, a seguir, contendo os dados referentes a um levantamento pelo método do nivelamento geométrico simples.

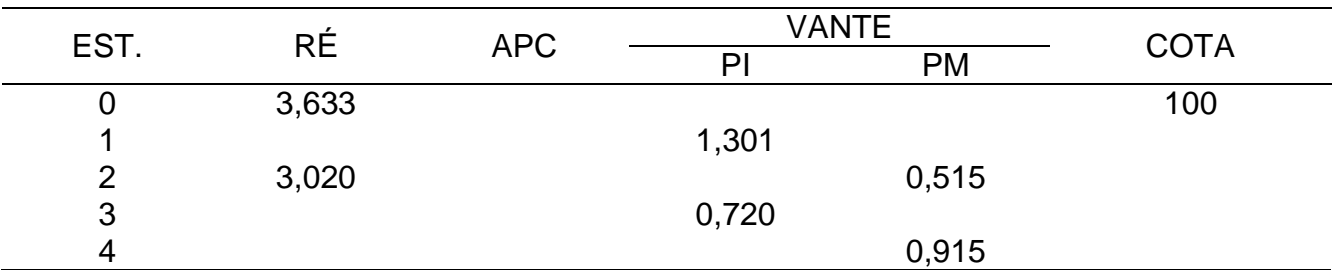

Tabela 9 – Planilha de nivelamento geométrico composto.

Para obter as cotas de cada ponto, foram aplicadas as fórmulas já descritas, seguindo a sequência a, b, c, d, e e f, destacados na Tabela 10.

Tabela 10 – Planilha de nivelamento geométrico composto.

| <b>EST</b> | RÉ    | APC.                             | VANTE |           | <b>COTA</b>                          |
|------------|-------|----------------------------------|-------|-----------|--------------------------------------|
|            |       |                                  | ΡI    | <b>PM</b> |                                      |
|            | 3.633 | $^{a}$ 100 + 3,633 = 103,633     |       |           | 100                                  |
|            |       |                                  | 1,301 |           | $^{b}$ 103,633 - 1,301 = 102,332     |
| 2          | 3.020 | $^{d}$ 103,118 + 3,020 = 106,138 |       | 0.515     | $C$ 103,633 – 0,515 = 103,118        |
| 3          |       |                                  | 0,720 |           | $^{\circ}$ 106,138 - 0,720 = 105,418 |
| 4          |       |                                  |       | 0.915     | $106,138 - 0,915 = 105,223$          |

Assim, temos as cotas de todos os pontos levantados (Tabela 11).

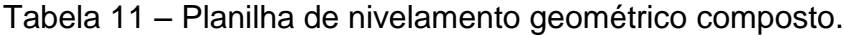

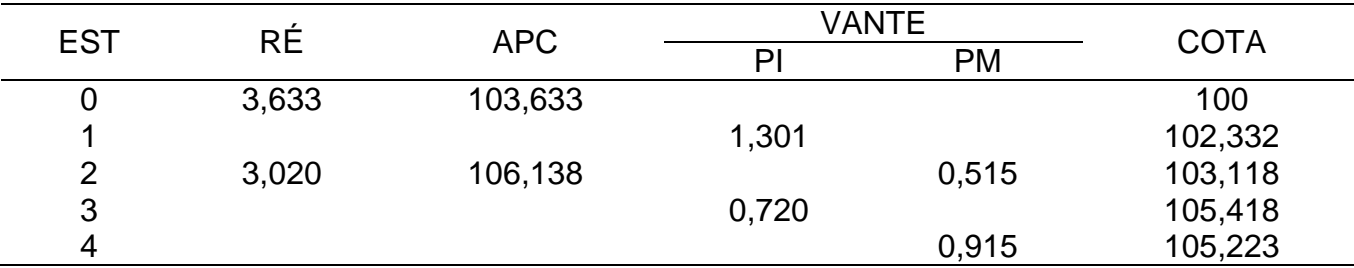

Para conferir se os cálculos estão corretos, obtemos a Diferença de Nível por meio das altitudes inicial e final e também pelas somatórias das leituras de ré e dos PMs, como mostrado a seguir, na Tabela 12.

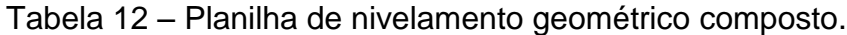

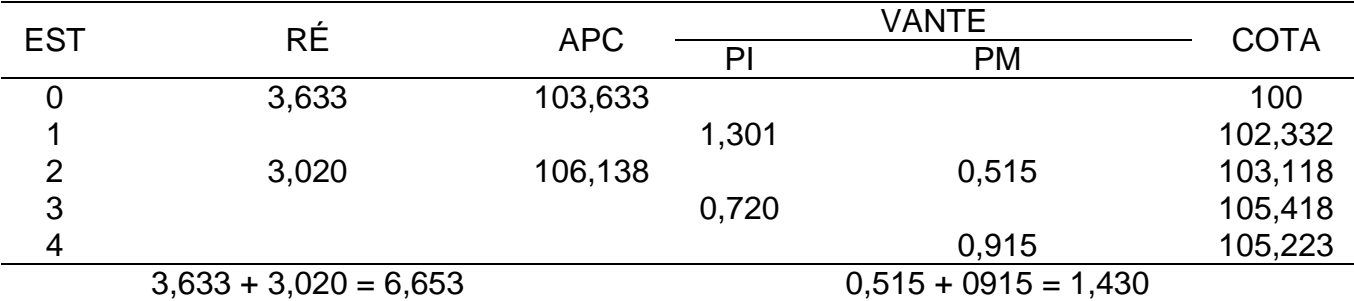

$$
DN = |Cota\text{ }initial - Cota\text{ }final| = |100 - 105,223| = 5,223 \text{ }m
$$

$$
DN = \left| \sum R\hat{E} - \sum PM \right| = \left| 6,653 - 1,430 \right| = 5,223 \, m
$$

# **10.4.4.3 NIVELAMENTO GEOMÉTRICO DE UM PERFIL LONGITUDINAL**

Considere a Tabela 13, a seguir, contendo os dados referentes a um levantamento pelo método do nivelamento geométrico composto.

| EST.          | <b>RÉ</b> | <b>APC</b> | <b>VANTE</b> | <b>ALTITUDE</b> |         |
|---------------|-----------|------------|--------------|-----------------|---------|
|               |           |            | PI           | <b>PM</b>       |         |
|               | 3,800     |            |              |                 | 500,000 |
| $\mathcal{P}$ |           |            | 0,830        |                 |         |
| $2 + 11,3$ m  | 0,852     |            |              | 0,514           |         |
| 3             | 0,639     |            |              | 2,865           |         |
| 4             |           |            | 2,680        |                 |         |
| $4 + 18$ m    |           |            | 3,250        |                 |         |
| 5             |           |            | 2,170        |                 |         |
| 6             |           |            |              | 2,236           |         |

Tabela 13 – Planilha de nivelamento geométrico composto.

Desse levantamento, deverão ser obtidas (os):

- As cotas das estacas;
- A declividade de uma rampa ligando as estacas 1 e 5;
- As cotas vermelhas (CV); e
- O ponto de passagem (PP).

O primeiro passo consiste em obter as altitudes de cada ponto (estaca), utilizando as fórmulas:

# $APC = Altitude + Leitura de Ré$ Altitude calculada =  $APC - Leitura$  de Vante

Assim, temos as cotas de todos os pontos levantados (Tabela 14).

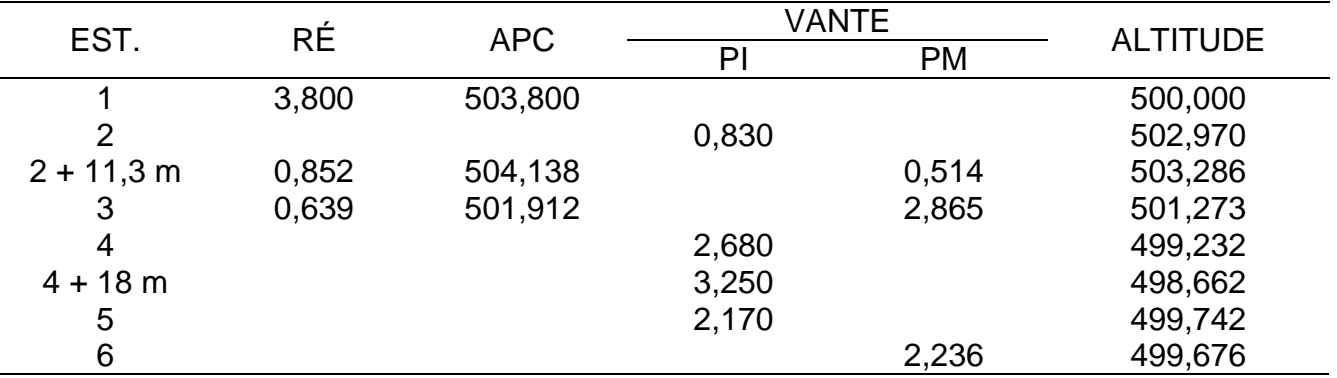

Tabela 14 – Planilha de nivelamento geométrico composto.

Para conferir se os cálculos estão corretos, obtemos a Diferença de Nível por meio das altitudes inicial e final e também pelas somatórias das leituras de ré e dos PMs, como mostrado a seguir, na Tabela 15.

| EST.         | <b>RÉ</b> | <b>APC</b> |       | VANTE     | <b>ALTITUDE</b> |
|--------------|-----------|------------|-------|-----------|-----------------|
|              |           |            | PI    | <b>PM</b> |                 |
|              | 3,800     | 503,800    |       |           | 500,000         |
| 2            |           |            | 0,830 |           | 502,970         |
| $2 + 11,3$ m | 0,852     | 504,138    |       | 0,514     | 503,286         |
| 3            | 0,639     | 501,912    |       | 2,865     | 501,273         |
| 4            |           |            | 2,680 |           | 499,232         |
| $4 + 18$ m   |           |            | 3,250 |           | 498,662         |
| 5            |           |            | 2,170 |           | 499,742         |
| 6            |           |            |       | 2,236     | 499,676         |
| Soma         | 5,291     |            |       | 5,615     |                 |

Tabela 15 – Planilha de nivelamento geométrico composto.

 $DN = |Altitude \text{ } |A| = |Altitude \text{ } |A| = |500,000| - |499,676| = 0,324 \text{ } m$ 

$$
DN = \left| \sum R\hat{E} - \sum PM \right| = |5,291 - 5,615| = 0,324 m
$$

A declividade da rampa que liga os pontos 1 e 5 é calculada utilizando a fórmula da declividade, considerando a Diferença de Nível e a Distância Horizontal entre esses pontos.

$$
DH_{15} = 20 + 20 + 20 + 20 = 80 m
$$
  

$$
DN_{15} = 500 - 499,742 = 0,258 m
$$
  

$$
d = \frac{DN}{DH} * 100 = \frac{0,258}{80} * 100 = 0,322\%
$$

Para calcular o valor da altitude de cada ponto na rampa formada, utilizamos a declividade e a relação DN e DH. Por exemplo, para o ponto 2, cuja altitude é de 502,970 m, temos:

$$
DN \t\t — DH
$$
  
0,322 m 100 m  
 $x \t — 20 m$   
 $x = 0,064 m$ 

Tendo a Diferença de Nível, basta subtrair esse valor da altitude inicial (no caso, altitude do ponto 1, de 500 m).

$$
Cota Rampa (CR)2 = Altitude1 - DN2 = 500 - 0,064 = 499,936 m
$$

A Cota Vermelha é calculada utilizando a fórmula:

$$
CV = \textit{Cota Rampa} - \textit{Cota Terreno}
$$

Logo, para o ponto 2, temos:

$$
CV_2 = \text{Cota Rampa}_2 - \text{Cota Terreno}_2 = 499,936 - 502,970 = -3,034
$$

Calcula-se a Cota na Rampa (CR) e a Cota Vermelha (CV) para todos os pontos em questão, como mostra a Tabela 16, a seguir.

Tabela 16 – Planilha de nivelamento geométrico composto.

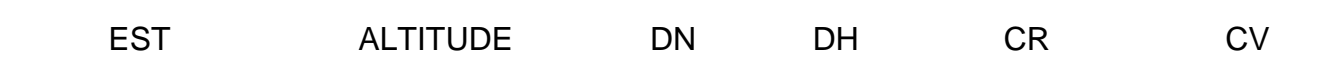

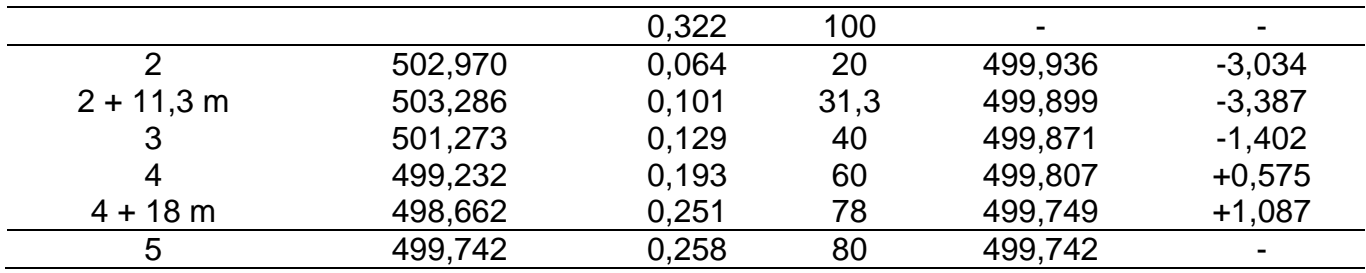

Para calcular o Ponto de Passagem (PP), observamos entre quais estacas o sinal da Cota Vermelha mudou. No caso, entre as estacas 3 e 4.

Primeiro, fazemos um esquema para facilitar a observação do perfil (Figura 39).

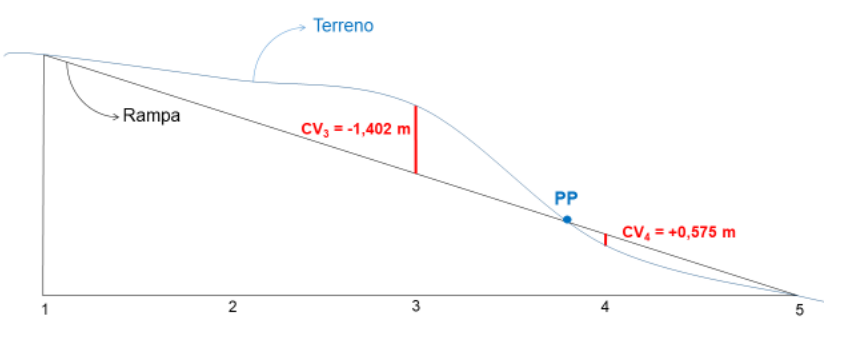

Figura 36 – Perfil: terreno em relação a rampa.

Na Figura 39, observamos que há uma semelhança de triângulos formada, como mostra a Figura 40, a seguir.

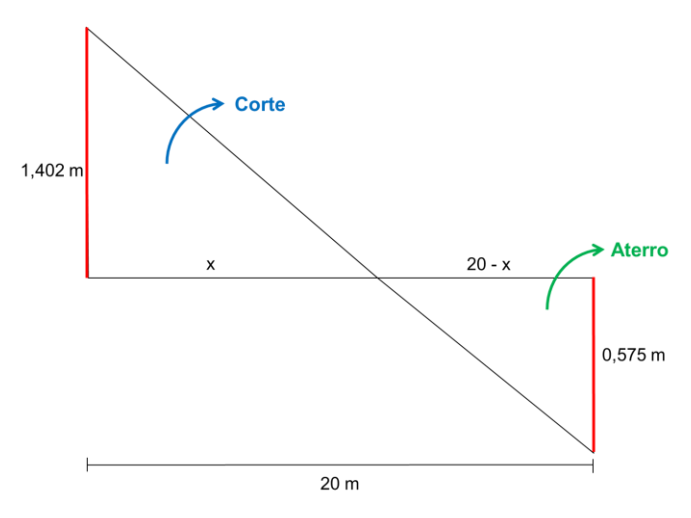

Figura 37 – Semelhança de triângulos para obtenção do Ponto de Passagem.

Assim, temos que:

$$
\frac{1,402 \ m}{x} = \frac{0,575 \ m}{20 - x}
$$
  
1,402 \* (20 - x) = 0,575x  
28,040 - 1,402x = 0,575x  
28,040 = 0,575x + 1,402x  
1,977x = 28,040  

$$
x = 14,183 \ m
$$

Portanto, sabemos que o Ponto de Passagem está localizado a 14,183 m da estaca 3  $(3 + 14, 183 \text{ m}).$ 

#### **10.5 TERRAPLENAGEM**

É o ato de transformar intencionalmente a configuração topográfica de um terreno. Compreende, geralmente as operações de escavação, transporte, deposição e compactação de terra, rocha ou mistura de ambas, em proporções variáveis.

Tem como objetivo planificar o terreno, seja num plano horizontal (Figura 41) ou vertical (Figura 42).

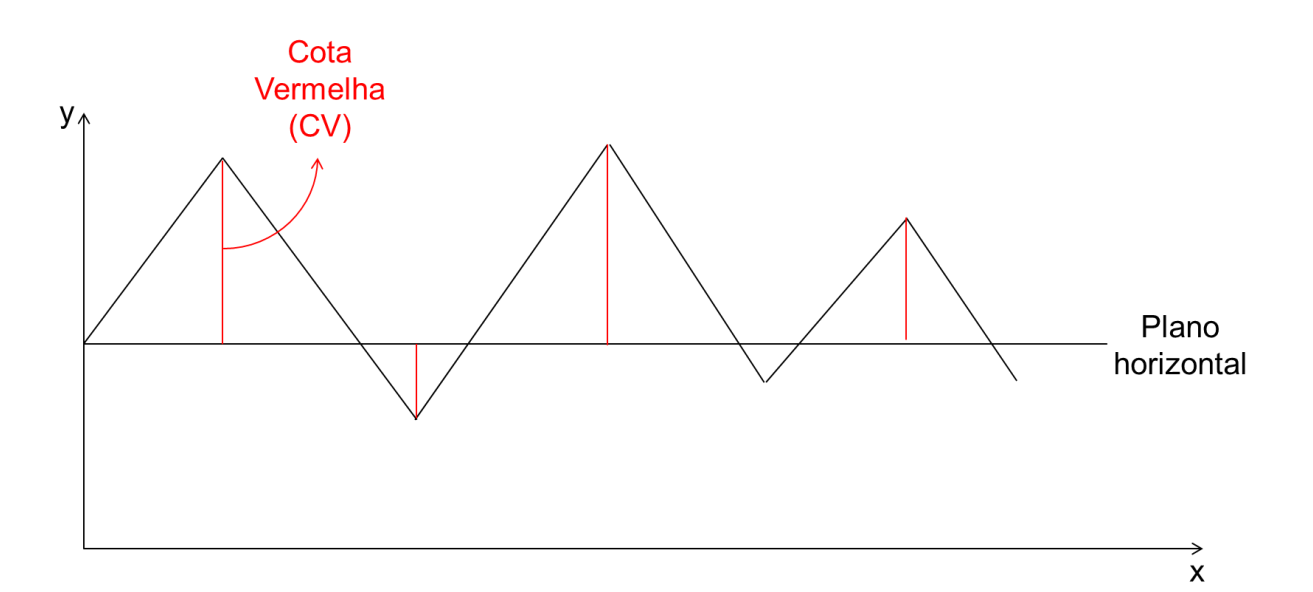

Figura 38 – Terraplenagem visando um plano horizontal.

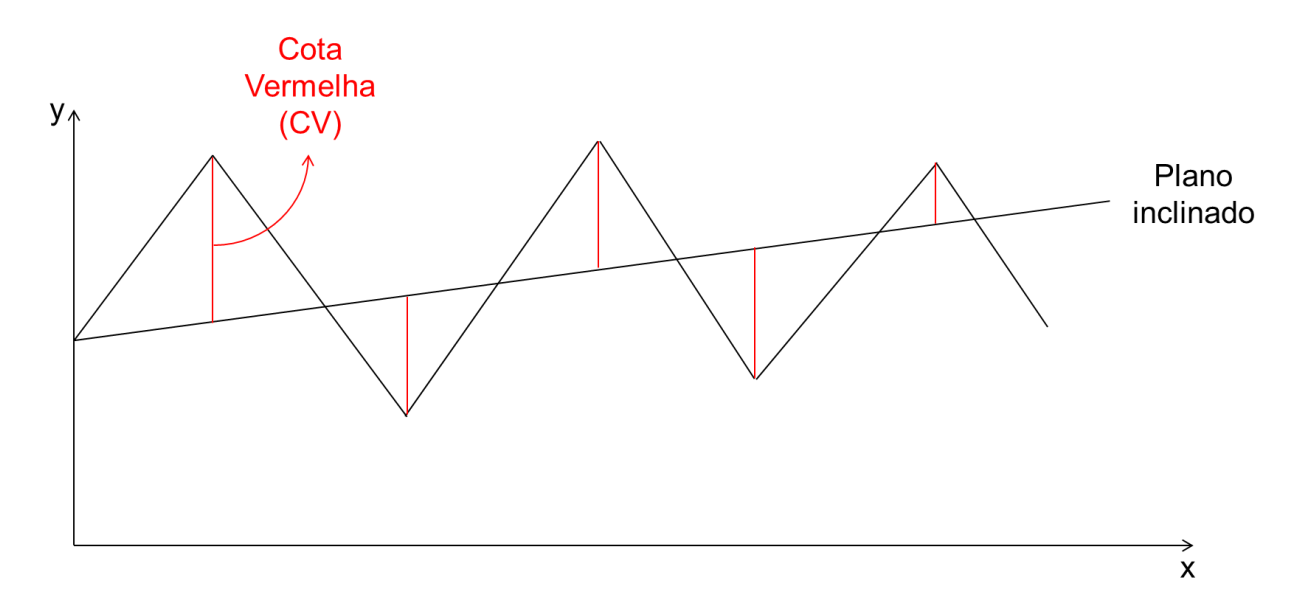

Figura 39 – Terraplenagem visando um plano inclinado.

Para a realização da terraplenagem, é necessário realizar um nivelamento geométrico de modo a levantar uma grade, como mostra a Figura 43.

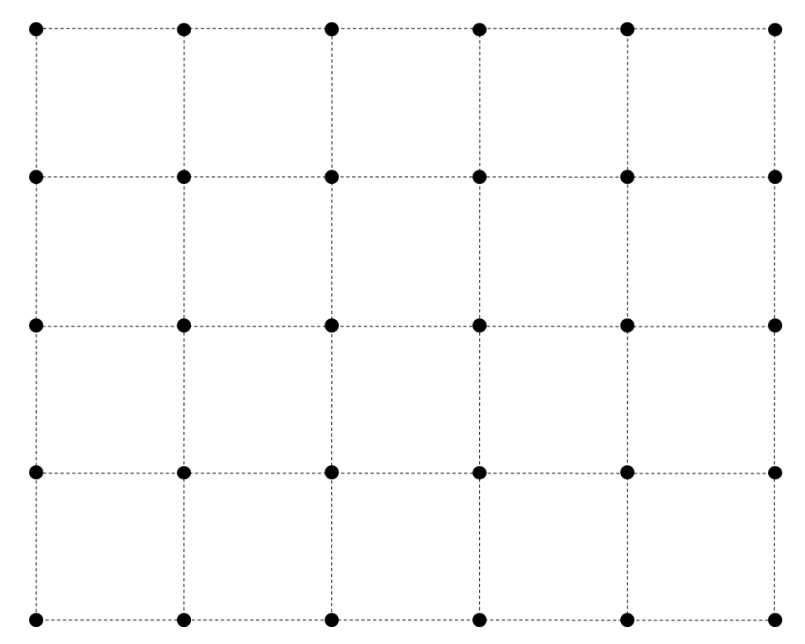

Figura 40 - Greide ou grade: quadrículas cujos vértices são cotas ou altitudes.

Na terraplenagem visando um plano horizontal podemos trabalhar de duas formas:

 Com a compensação de terra, onde o volume de corte (Vc) é maior que o volume de aterro (Va), de modo a atender a compactação do solo (fator de empolamento); ou

 Planficar o terreno numa cota pré-determinada, onde o volume de corte será diferente do volume de aterro

Para tal, segue-se a sequência de trabalho:

- 1) Estaqueamento do terreno em quadrículas regulares. Exemplo: 5 x 5 m; 10 x 10 m; 15 x 15 m; etc. (variável conforme área e declividade);
- 2) Determinação das cotas/altitudes dos vértices da quadrícula por meio do Nivelamento Geométrico;
- 3) Desenho da área levantada, traçando-se as curvas em nível com a equidistância desejada;
- 4) Conhecida a cota/altitude a ser obtida, traça-se a LINHA DE PASSAGEM na planta (a linha de passagem consiste na ligação dos Pontos de Passagem);
- 5) Cálculo todas as cotas vermelhas (CV); e
- 6) Cálculo do volume de terra a ser movimentado.

#### **10.5.1 EXEMPLO**

Considere a grade levantada por nivelamento geométrico, cujas cotas estão expostas na Figura 44. O estaqueamento foi de 20 x 20 m.

![](_page_44_Figure_10.jpeg)

Figura 41 – Grade levantada por nivelamento geométrico.

As isolinhas de altimetria a serem marcadas devem possuir equidistância vertical de 1 m. Dessa forma, no exemplo, temos as cotas cheias 101, 102 e 103 m.

Para marcar, em escala, os pontos das cotas cheias em cada segmento da grade, fazemos uma semelhança de triângulos.

Daremos como exemplo o segmento de  $A_1$  para  $A_2$ .

Tendo as cotas de ambos os pontos, obtemos a DN entre eles (0,4 m).

Sabendo que é a cota 103 que passa entre esses dois pontos, fazemos a cota do ponto  $A_1$  menos a cota cheia (0,3 m).

Assim, considerando a DH de 20 m, sabemos que 0,4 m está para 20 m assim como 0,3 m está para x (Figura 45).

![](_page_45_Figure_6.jpeg)

Figura 42 – Relação de semelhança de triângulos para o segmento de  $A_1$  até  $A_2$ .

$$
0,4 m \_\_\_\_ 20 m
$$

$$
0,3 m \_\_\_ x m
$$

$$
x = 15 m
$$

Para facilitar o desenho das isolinhas, podemos relacionar DN e DH com as medidas no papel no qual será marcado os pontos das Isolinhas.

Suponha que no papel o segmento medido seja de 4 cm.

Podemos fazer a relação:

$$
0.4 m \_\_\_\_ 4 cm
$$

Logo, sabemos que, no papel, devemos marcar 3 cm partindo do ponto  $A_1$  em direção ao ponto  $A_2$  para encontrar o ponto da cota cheia em escala no desenho.

Para a escala real, as distâncias entre a estaca de partida e o ponto de cota cheia podem ser visualizadas na Tabela 17.

|                | Estaca         |                          |  |
|----------------|----------------|--------------------------|--|
| Partida        | Chegada        | Distância da partida (m) |  |
| A <sub>1</sub> | B <sub>1</sub> | 5,000                    |  |
| $B_1$          | C <sub>1</sub> | 4,000                    |  |
| A <sub>2</sub> | B <sub>2</sub> | 12,000                   |  |
| B <sub>2</sub> | C <sub>2</sub> | 11,429                   |  |
| $A_3$          | $B_3$          | 8,571                    |  |
| $B_3$          | $C_3$          | 3,333                    |  |
| B <sub>1</sub> | B <sub>2</sub> | 2,875                    |  |
| $\mathsf{C}_1$ | $\mathrm{C}_2$ | 13,333                   |  |

Tabela 17 – Distâncias entre as estacas e os pontos de cota cheia.

Para o cálculo efetivo de terraplenagem, devemos calcular a cota média de modo que o Volume de corte ( $V_c$ ) seja o mais próximo possível do Volume de aterro ( $V_a$ ), para não comprar terra nem para tirar, devido ao custo.

Existem dois métodos para o cálculo da cota média (hm): método do volume total e método das alturas e cotas ponderadas. Ambos os métodos devem obter um mesmo valor de hm.

No Método do Volume Total, utilizamos a fórmula:

$$
hm = \frac{Vt}{At}
$$

Onde,

hm = cota média; Vt = volume total, em m $3$ ; e At = área total, em m<sup>2</sup>.

Para sua aplicação, separamos as quadrículas para o cálculo do seu volume separadamente (Figura 46).

![](_page_47_Figure_1.jpeg)

Figura 43 – Divisão da grade em áreas iguais.

O cálculo de cada volume é feito a partir da média das cotas (vértices de cada quadrícula) e do tamanho da quadrícula.

$$
V_I = \frac{103,3 + 102,6 + 101,4 + 101,2}{4} * 20 * 20 = 40.970,000 m^3
$$
  
\n
$$
V_{II} = \frac{102,9 + 102,6 + 101,4 + 101,2}{4} * 20 * 20 = 40.810,000 m^3
$$
  
\n
$$
V_{III} = \frac{102,1 + 101,4 + 101,6 + 100,7}{4} * 20 * 20 = 40.580,000 m^3
$$
  
\n
$$
V_{IV} = \frac{101,4 + 101,2 + 100,7 + 100,0}{4} * 20 * 20 = 40.330,000 m^3
$$

Obtendo os volumes parciais de cada quadrícula, calculamos o Volume total (Vt).

$$
Vt = \sum V_{I+II+III+IV} = 40.970 + 40.840 + 40.580 + 40.330 = 162.690,0 m3
$$

Calculamos também a Área total (At).

$$
At = 40 * 40 = 1.600 m^2
$$

Por fim, calcula-se a cota média (hm) dividindo o Volume total (Vt) pela Área total (At).

$$
hm = \frac{Vt}{At} = \frac{162.690 \, m^3}{1.600 \, m^2} = 101,681 \, m
$$

No Método das alturas e cotas ponderadas utilizamos a fórmula:

$$
hm = \frac{\sum Pi \times hi}{\sum Pi}
$$

Onde, hm = cota média  $Pi = Peso;$  $h = \text{Cota}$ i = número da estaca

Assim, para a grade em questão, fazemos:

$$
hm = \frac{[(103,3 + 102,6 + 100 + 101,6) * 1] + [(102,9 + 102,1 + 100,7 + 101,2) * 2] + 101,4 * 4 + 8 + 4}{4 + 8 + 4}
$$

$$
hm = 101,681 \, m
$$

Portanto, a cota média da grade é 101,681 m. Tendo o valor de hm, marca-se no desenho, em escala, os locais por onde passa essa isolinha (Figura 47).

![](_page_49_Figure_0.jpeg)

Figura 44 – Marcações das cota média (hm) para a grade.

A conexão dos pontos de passagem de cota 101,681 m é denominada linha de passagem.

Para prosseguir com os cálculos, escolhemos o sentido com maior número de Pontos de Passagem. Nesse caso, o sentido é vertical ou invés do sentido horizontal. Portanto, as linhas A, B e C não tem pontos de passagem, apenas as colunas 1, 2 e 3 (Figura 48).

![](_page_49_Figure_4.jpeg)

Figura 45 – Sentido com maior número de Pontos de Passagem.

O primeiro passo agora é obter a área de cada seção destinada a corte ou aterro. Para isso, utilizamos da semelhança de triângulos como já demonstrado.

Calcula-se as Cotas Vermelhas considerando a cota média (hm).

Calcula-se os valores de x e 20 – x para encontrar os valores das alturas dos triângulos formados e de uma das bases do trapézio, para que sejam calculadas as áreas de cada forma geométrica e consequentemente as áreas de corte (área acima de hm) e aterro (área abaixo de hm).

Para a Seção 1 (Figura 49), temos:

![](_page_50_Figure_2.jpeg)

Figura 46 - Seção 1.

$$
\frac{0,419}{x} = \frac{0,081}{20-x}
$$

$$
x = 16,760 \text{ m}
$$

$$
20 - x = 3,240 \text{ m}
$$

Portanto, a área de corte é a área do trapézio mais a área do triângulo. Logo,

$$
\text{Área corte} = \text{Área do trapézio} + \text{Área do triângulo}
$$
\n
$$
\text{Área corte} = \left[ \frac{(1,619 + 0,419)}{2} * 20 \right] + \left[ \frac{(0,419 * 16,760)}{2} \right]
$$
\n
$$
\text{Área corte} = 20,380 + 3,511 = 23,891 \, \text{m}^2
$$

Para a área de aterro, temos:

Área aterro = Área do triângulo  
Área aterro = 
$$
\frac{0.081 * 3.240}{2}
$$
Área aterro = 0.131 m<sup>2</sup>

![](_page_51_Figure_0.jpeg)

![](_page_51_Figure_1.jpeg)

Figura 48 - Seção 3.

Assim, obtemos todas as áreas de corte e aterro de cada seção, como mostra a Tabela 18, a seguir.

![](_page_51_Picture_100.jpeg)

Tabela 18 – Áreas de corte e aterro para cada seção da grade.

Por fim, devemos calcular os volumes de corte e aterro. Para isso, também existem dois métodos, sendo eles pela fórmula do volume do prisma e pela fórmula do tronco da pirâmide.

Para a fórmula do volume do prisma, utilizamos a fórmula:

$$
Volume = \left(\frac{\text{Área da Seção 1 + Área da Seção 2}}{2}\right) * Altura
$$

No caso, teremos:

$$
V_{corte} = \left[ \left( \frac{23,891 + 9,906}{2} \right) * 20 \right] + \left[ \left( \frac{9,906 + 6,033}{2} \right) * 20 \right] = 497,360 \ m^3
$$

$$
V_{aterro} = \left[ \left( \frac{0,131 + 13,146}{2} \right) * 20 \right] + \left[ \left( \frac{13,146 + 23,272}{2} \right) * 20 \right] = 496,950 \ m^3
$$

Para a fórmula do volume do tronco da pirâmide, utilizamos a fórmula:

V  $\overline{A}$  $\frac{1}{3}$ 

$$
V_{\text{Corte1}} = \frac{20}{3} * (23,891 + 9,906 + \sqrt{23,891 + 9,906} = 327,873 \, m^3
$$
\n
$$
V_{\text{Corte2}} = \frac{20}{3} * (9,906 + 6,033 + \sqrt{9,906 + 6,033} = 157,798 \, m^3
$$
\n
$$
V_{\text{Corte1}} = \frac{20}{3} * (0,131 + 13,146 + \sqrt{0,131 + 13,146} = 97,262 \, m^3
$$
\n
$$
V_{\text{Corte2}} = \frac{20}{3} * (13,146 + 23,272 + \sqrt{13,146 + 23,272} = 359,393 \, m^3
$$

$$
V_{\text{Corte 1}} + V_{\text{Corte 2}} = 327,873 + 157,798 = 485,671 \, m^3
$$
\n
$$
V_{\text{Aterro 1}} + V_{\text{Aterro 2}} = 97,262 + 359,393 = 456,655 \, m^3
$$